## **How To Access Library's resources?**

Tamkang University Library Digital System Section Lee, Su-Jen 886-2-26215656 ext 2486 089079@mail.tku.edu.tw

## **Topics covered today**

### **Authentication**

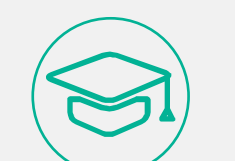

### **Access to library resources**

- **Library catalogue**
- **Discovery Service**
- **Journals**
- **E-books**
- **Databases**

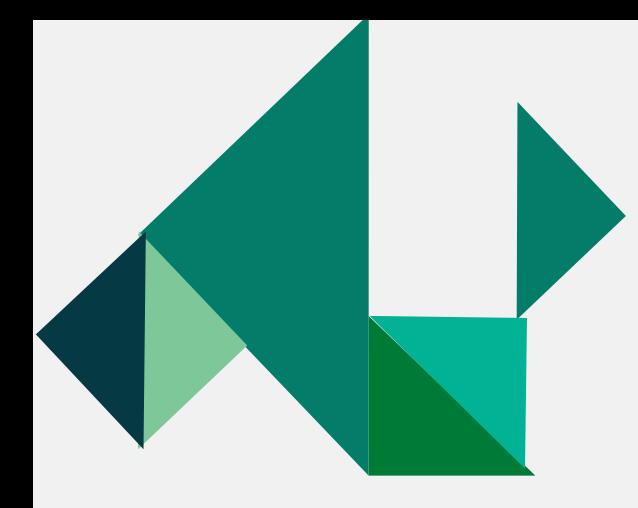

### **Authentication**

### • What is authentication?

• Authentication is a way to verify that you are an authorized user to access library e-resources.

### • How does it work?

• Once you select the link to an e-resource from the library portal, usually you are required to sign in

### • How to sign in to e-resources?

- Sign in with your **[Single Sign-On](https://sso.tku.edu.tw/NEAI/logineb.jsp?ln=en_US&embed=no&myurl=https://sso.tku.edu.tw/j_self/index.jsp?ln=en_US)** username and password
- Username : your student I.D. no. (9 digits)
- Default Password: last 6 characters of your birthday (YYMMDD)
- Once you change SSO password, your authentication for access to e-resources will be changed at the same time.

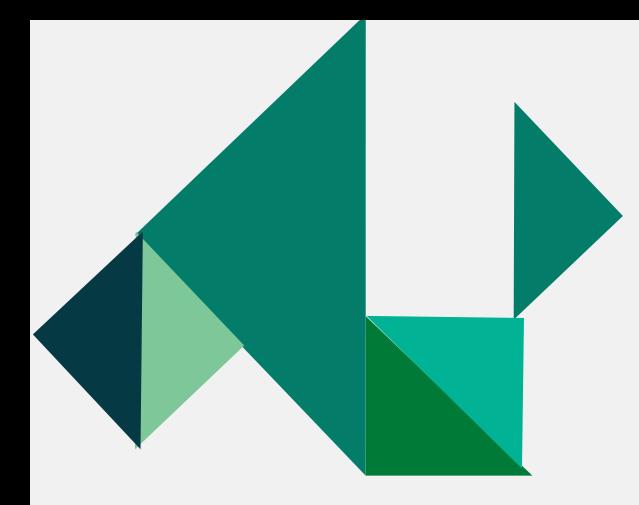

## **Use Library WebPAC**

<https://webpac.lib.tku.edu.tw/search/query?locale=en&theme=tkulib>

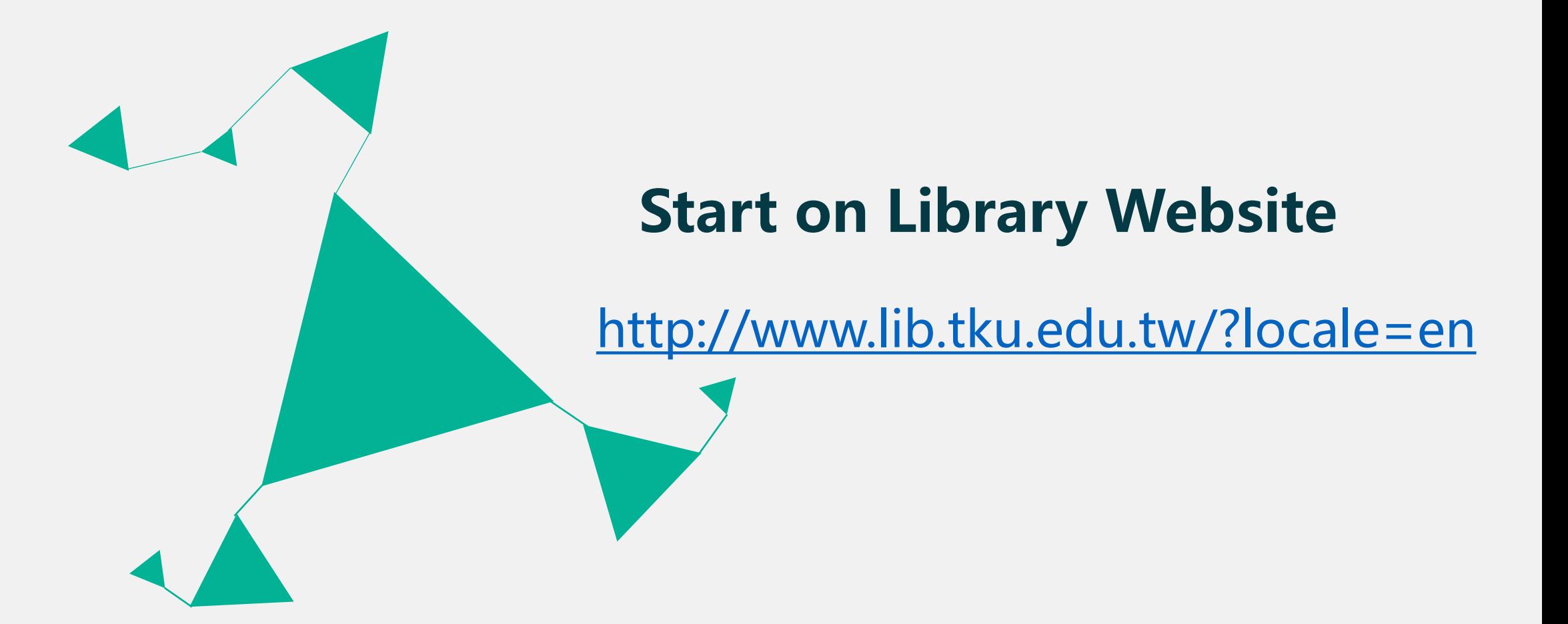

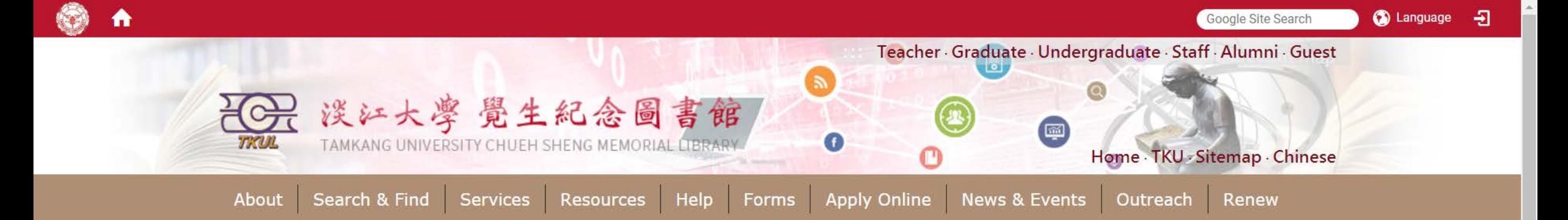

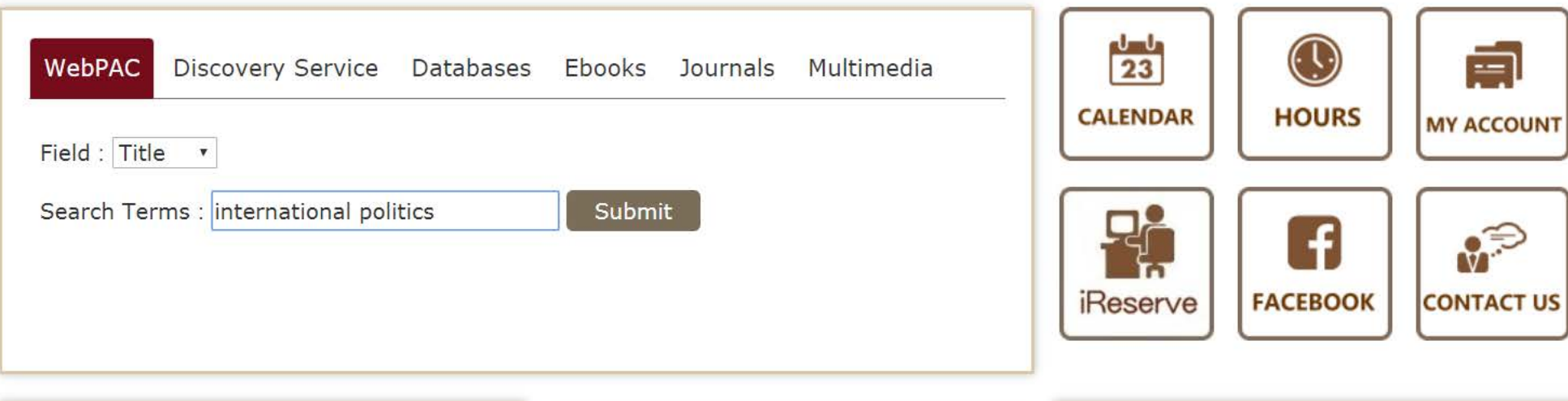

- % Quicklinks
- > Language Learning Resources
- $> MyInfo$
- > Forms
- > Library Tutorial Registration
- > Interlibrary Loan
- > Intercampus Loan

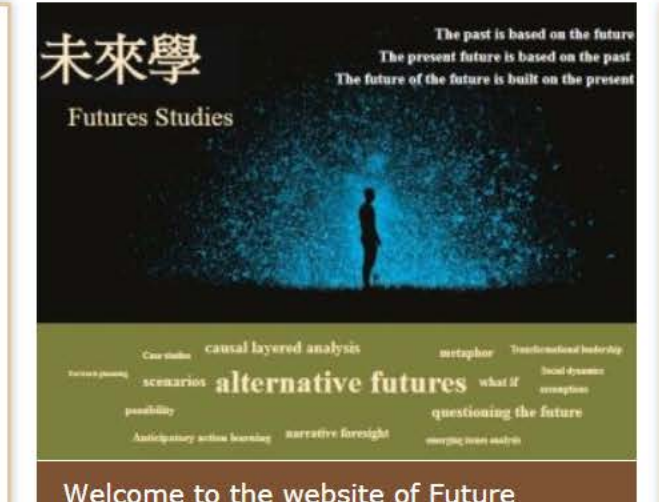

√ News & Events **News Events Photo tutorial Database** 06-25 There are additional individual study carrels available for the first semester application(All available places have been taken.) 06-08 2018 Graduation Flash Photo

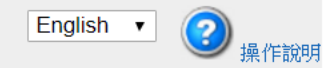

 $\overline{\phantom{a}}$ 

### Text Tamkang University Library WebPAC

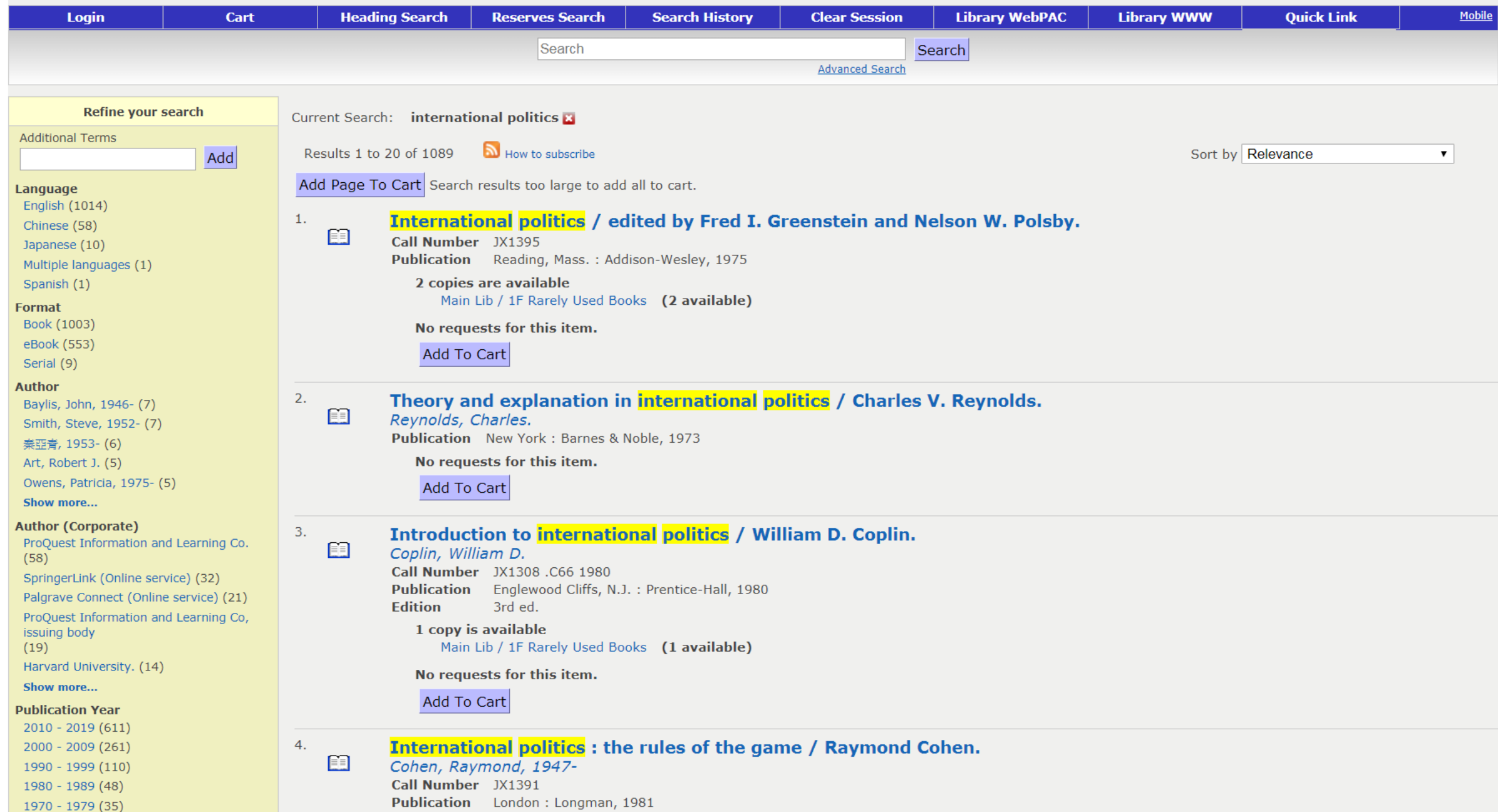

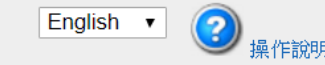

### **Tex** Tamkang University Library WebPAC

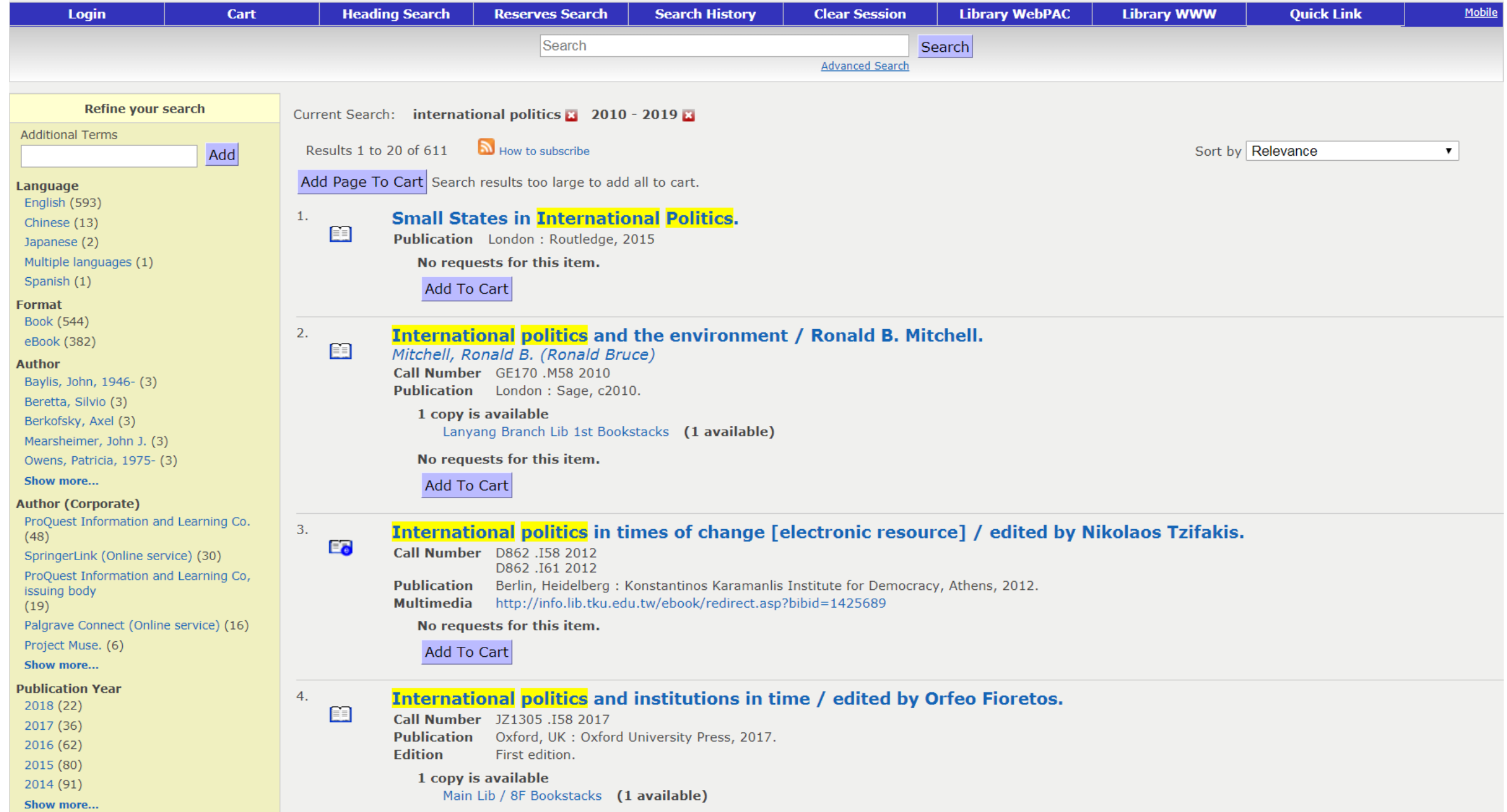

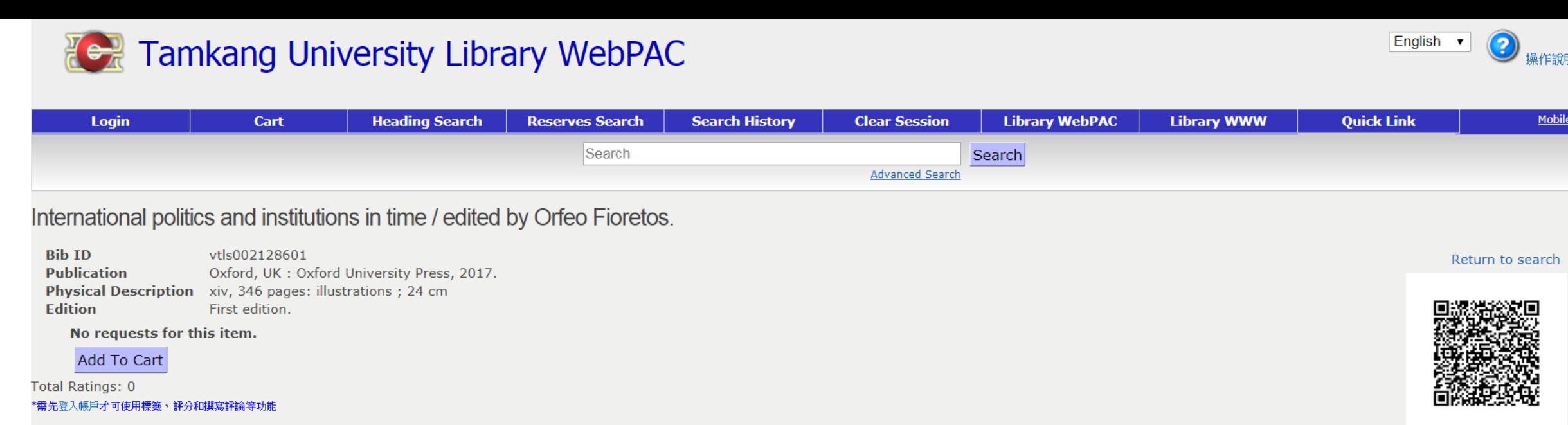

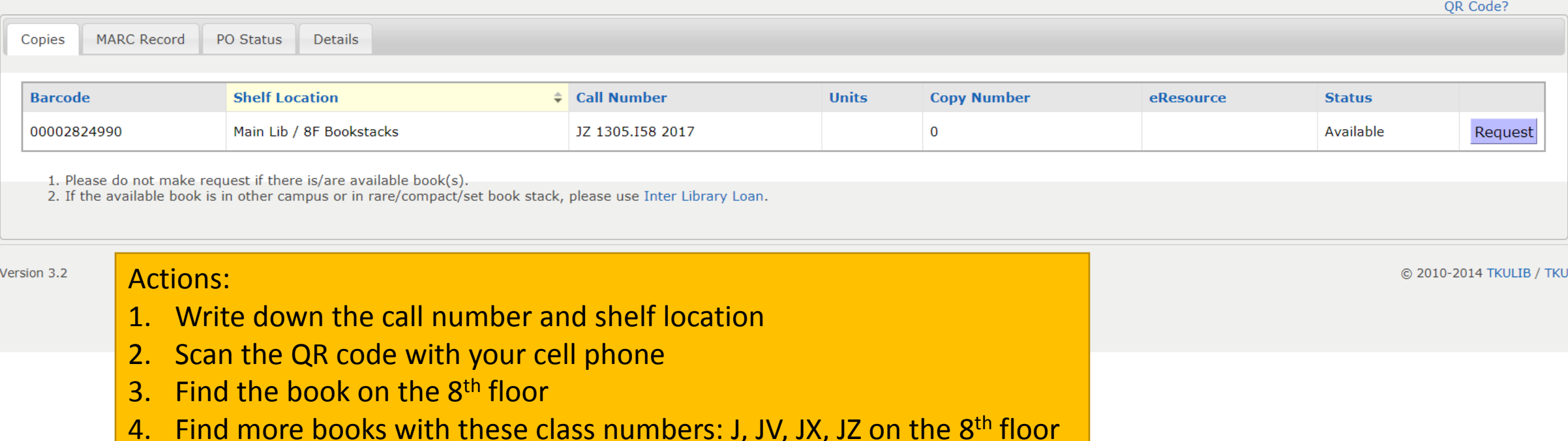

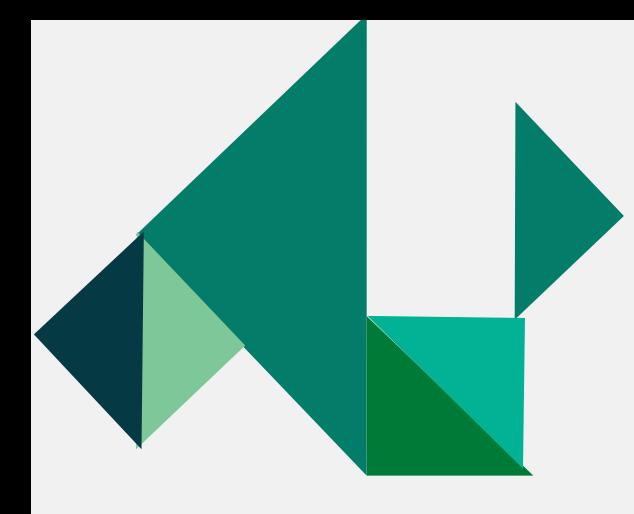

### What can you do when

- Books are checked out
	- Make a request
	- Apply an interlibrary loan
- Books are on processing
	- Request a priority for an on-processing item
- Books are located at other campuses / compact storage
	- Checked-out→ make a request
	- Available  $\rightarrow$  Request items from other campuses / compact storage
- Not a TKU holding
	- Request a Purchase
	- Apply an interlibrary loan

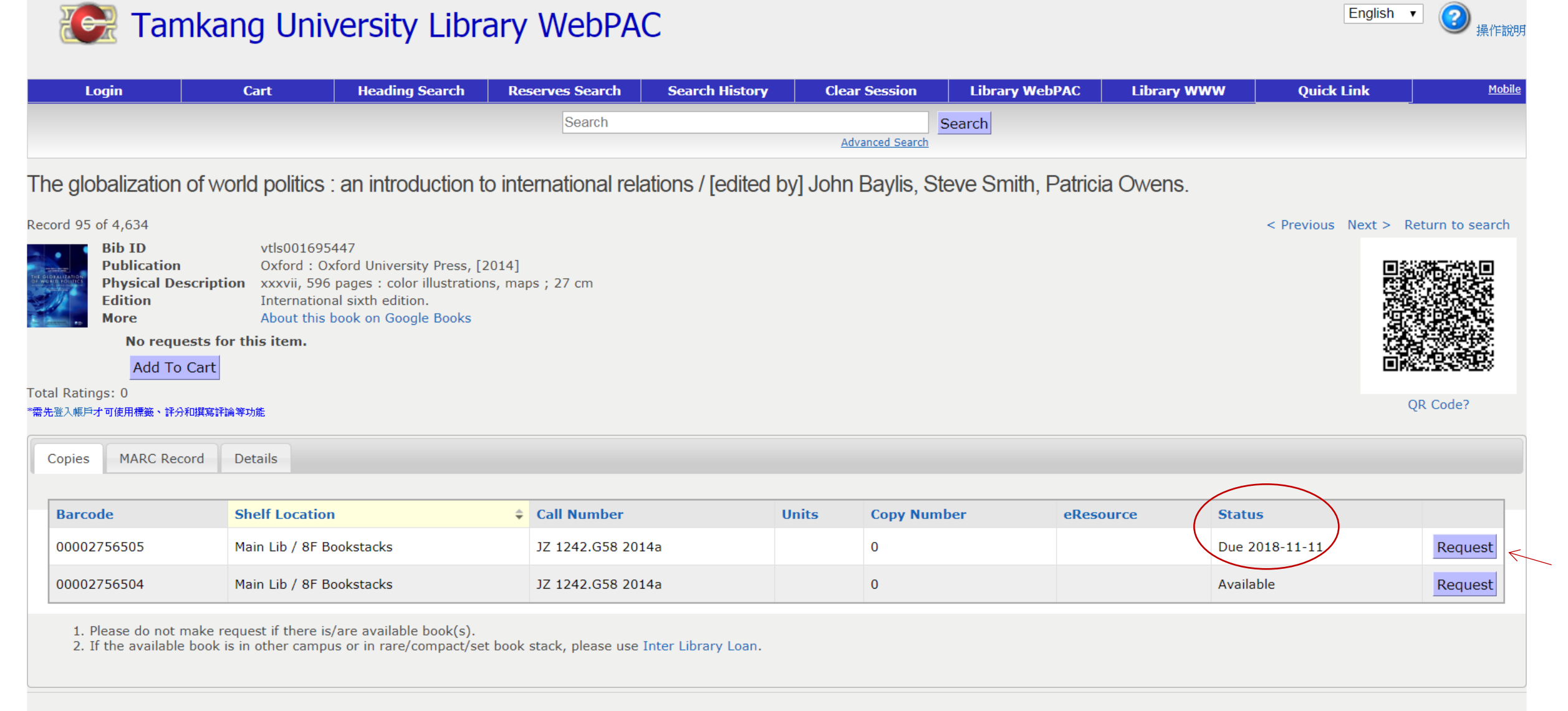

Version 3.2

@ 2010-2014 TKULIB / TKU

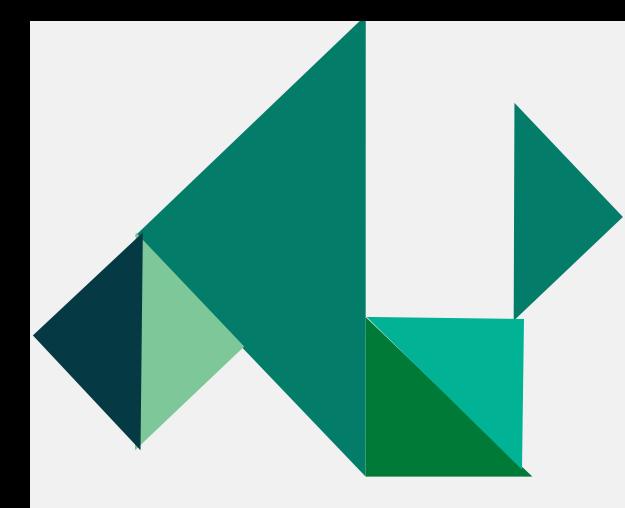

## **Discovery Service**

Discovery Service provides users with access to TKU's entire collection, icluding printed catalogs, e-journals, e-books, via a single search.

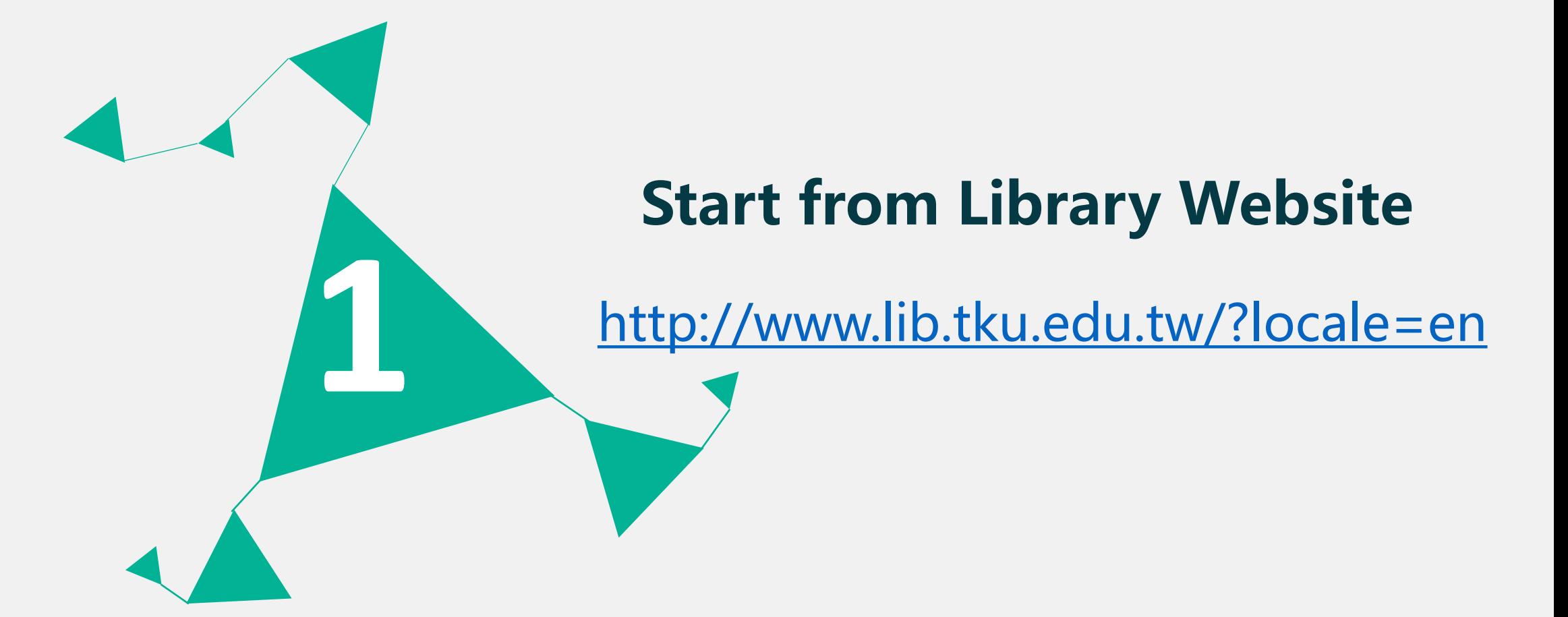

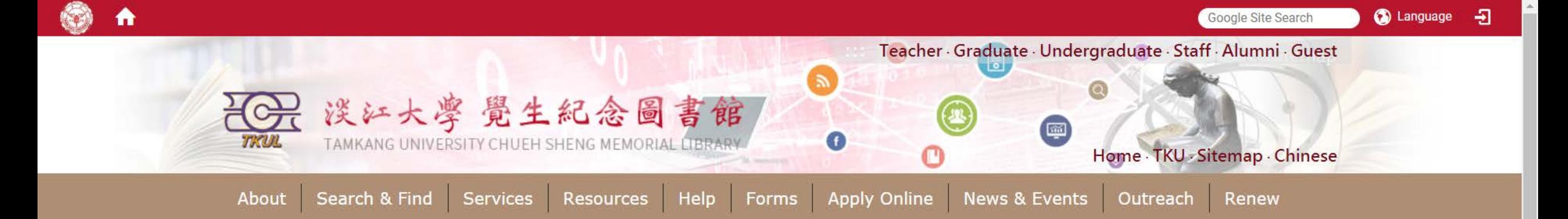

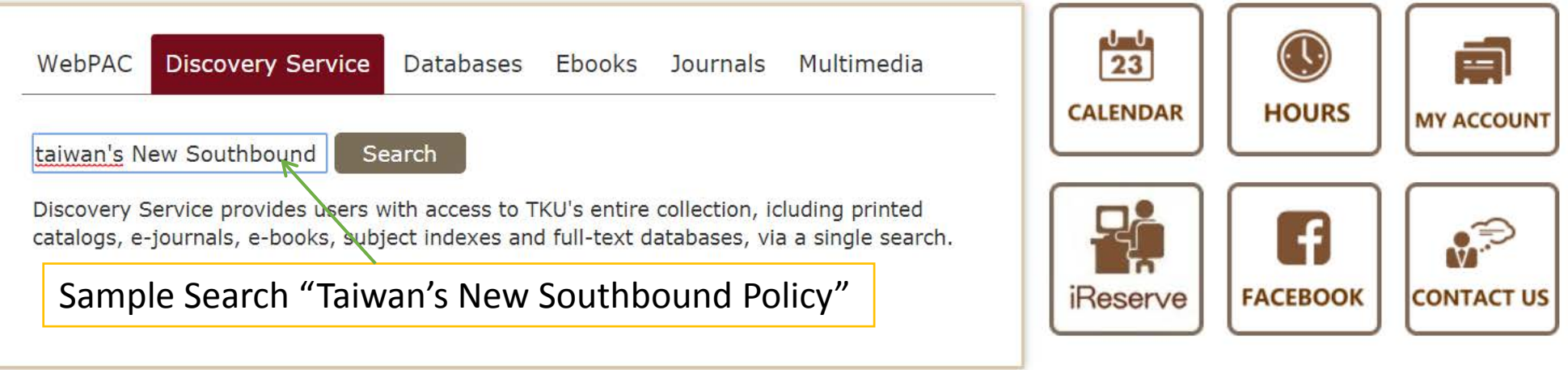

- % Quicklinks
- > Language Learning Resources
- $> MyInfo$
- > Forms
- > Library Tutorial Registration
- > Interlibrary Loan
- > Intercampus Loan

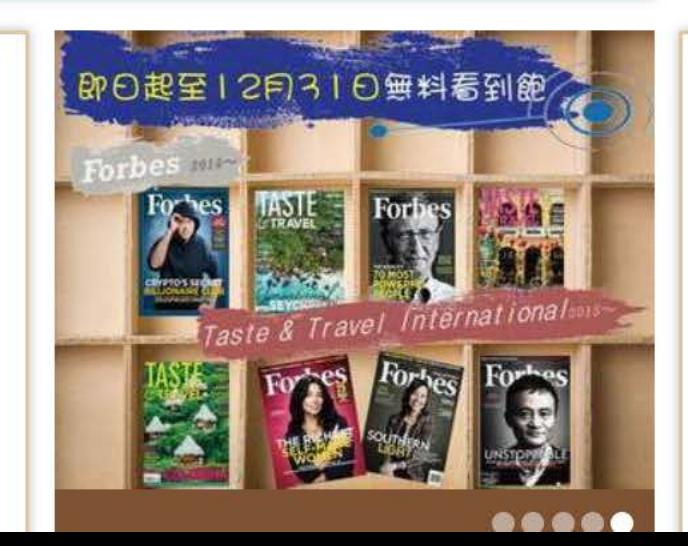

« News & Events **News Events Photo tutorial Database** 06-25 There are additional individual study carrels available for the first semester application(All available places have been taken.) 06-08 2018 Graduation Flash Photo

#### 新檢索 圖書館首百 期刊檢索

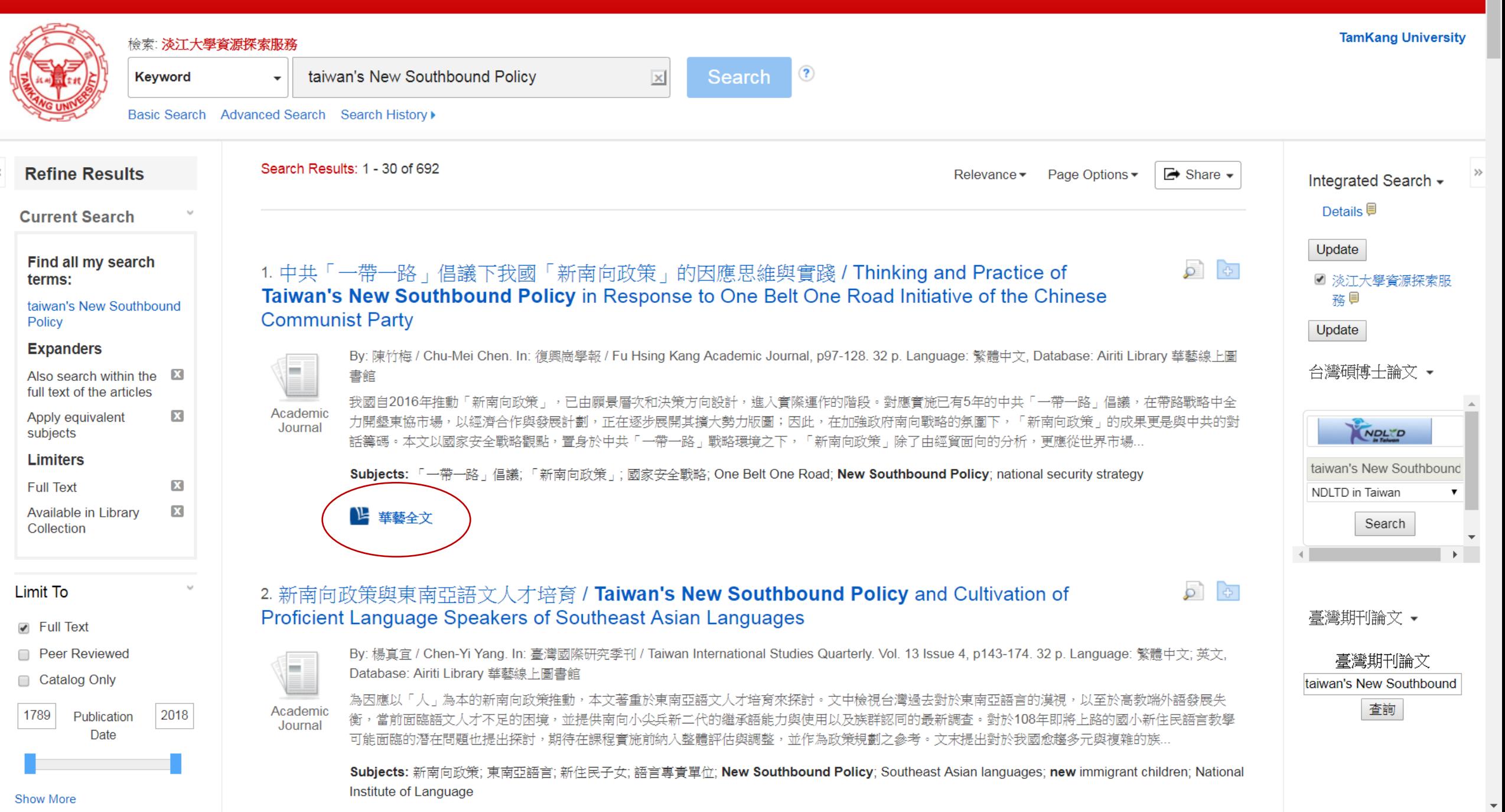

### 此為淡江大學專用資料庫,經過認證後始可連用。 Access is limited to TKU students, faculty and staff.

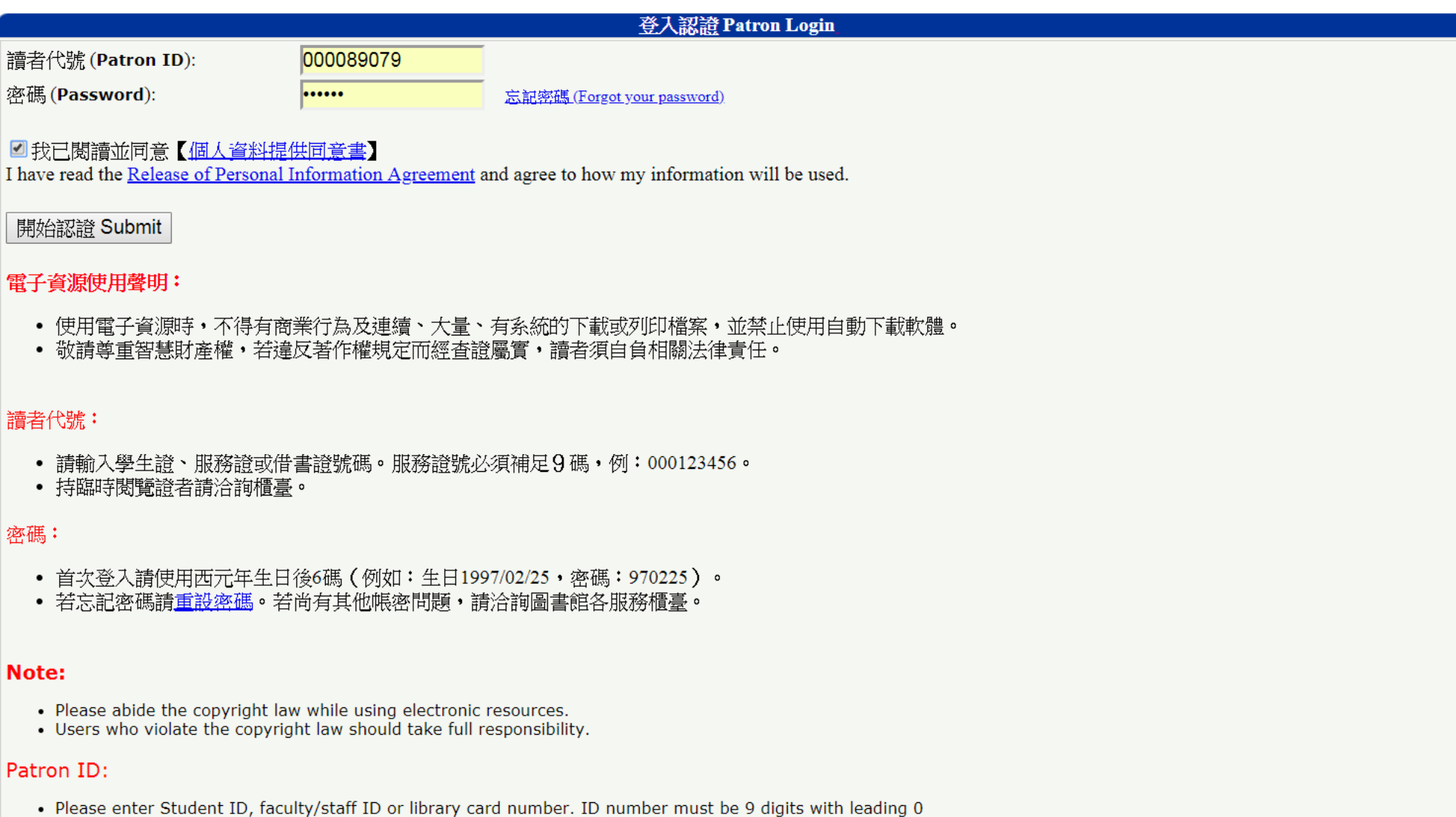

#### Password:

- 
- For the first time login, please use the last 6 digits of your birthday (ex. birthday:1997/02/25, password:970225)<br>• If you cannot login or lost your password, please use <u>Forgot your password?</u> to obtain your temporary

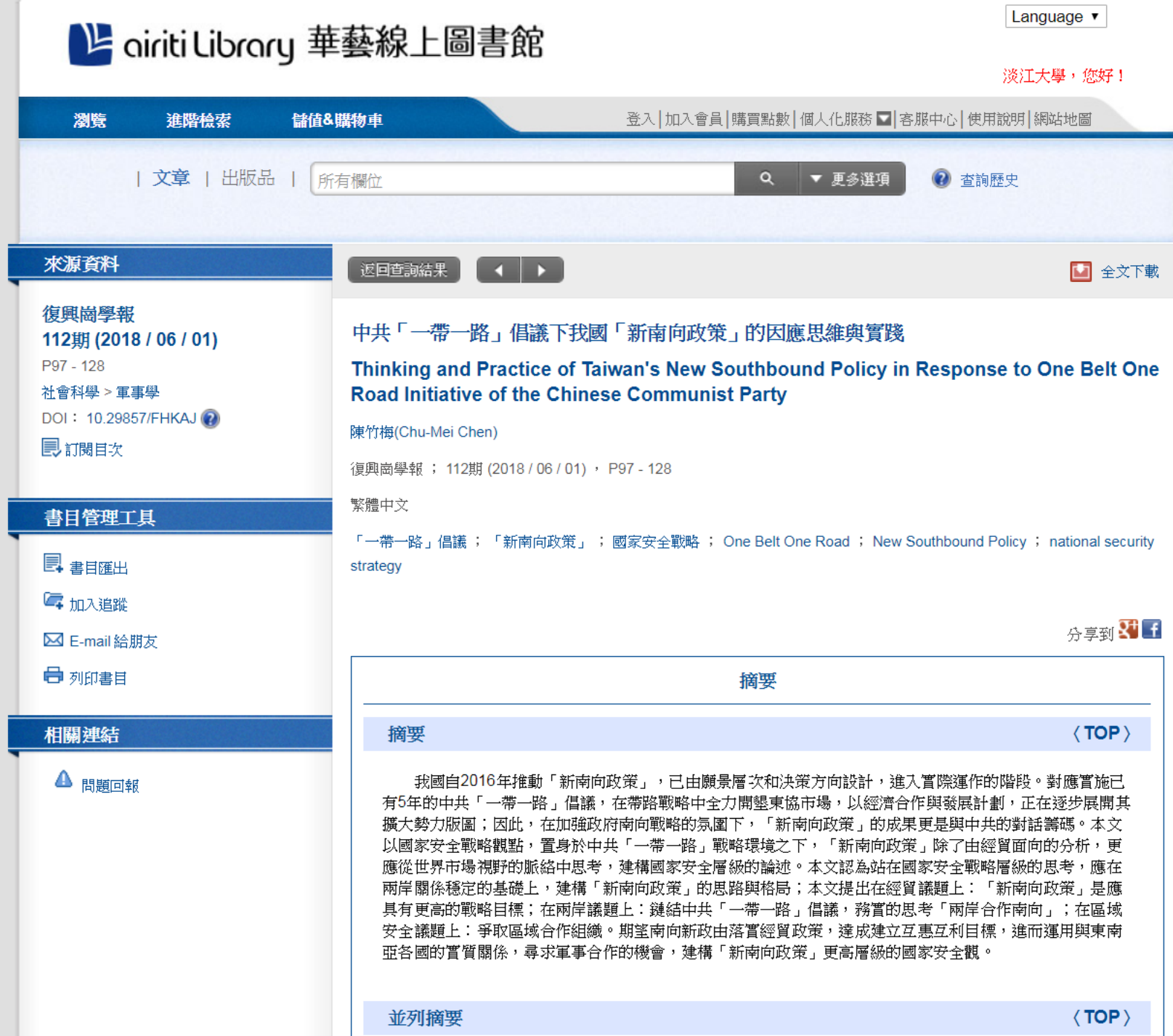

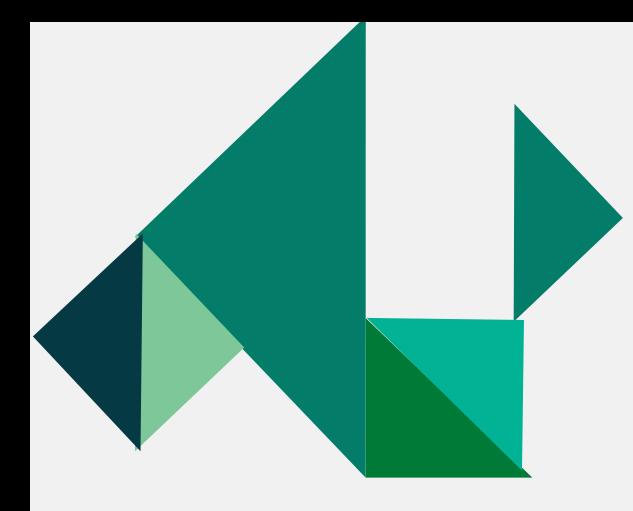

### **Access to Journals**

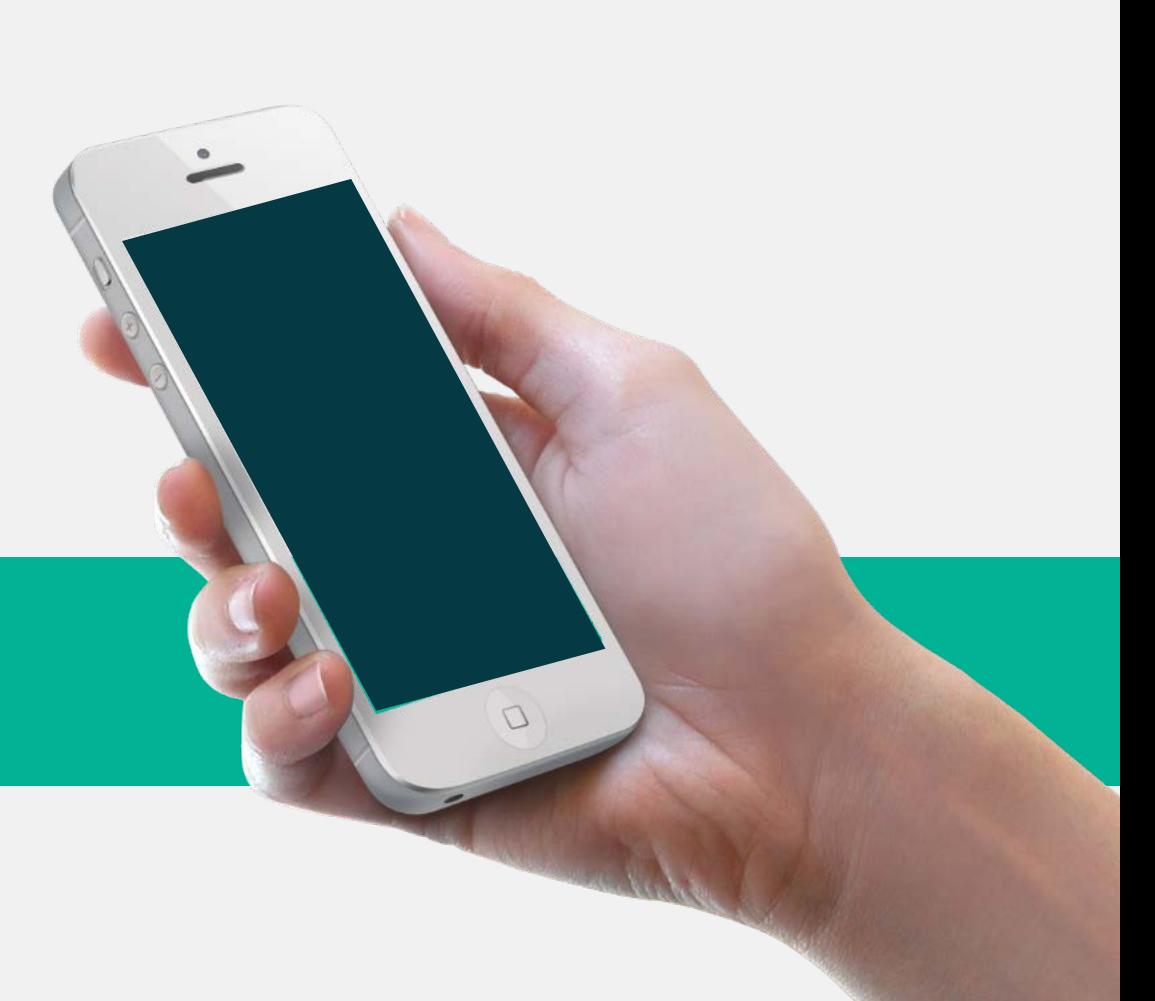

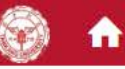

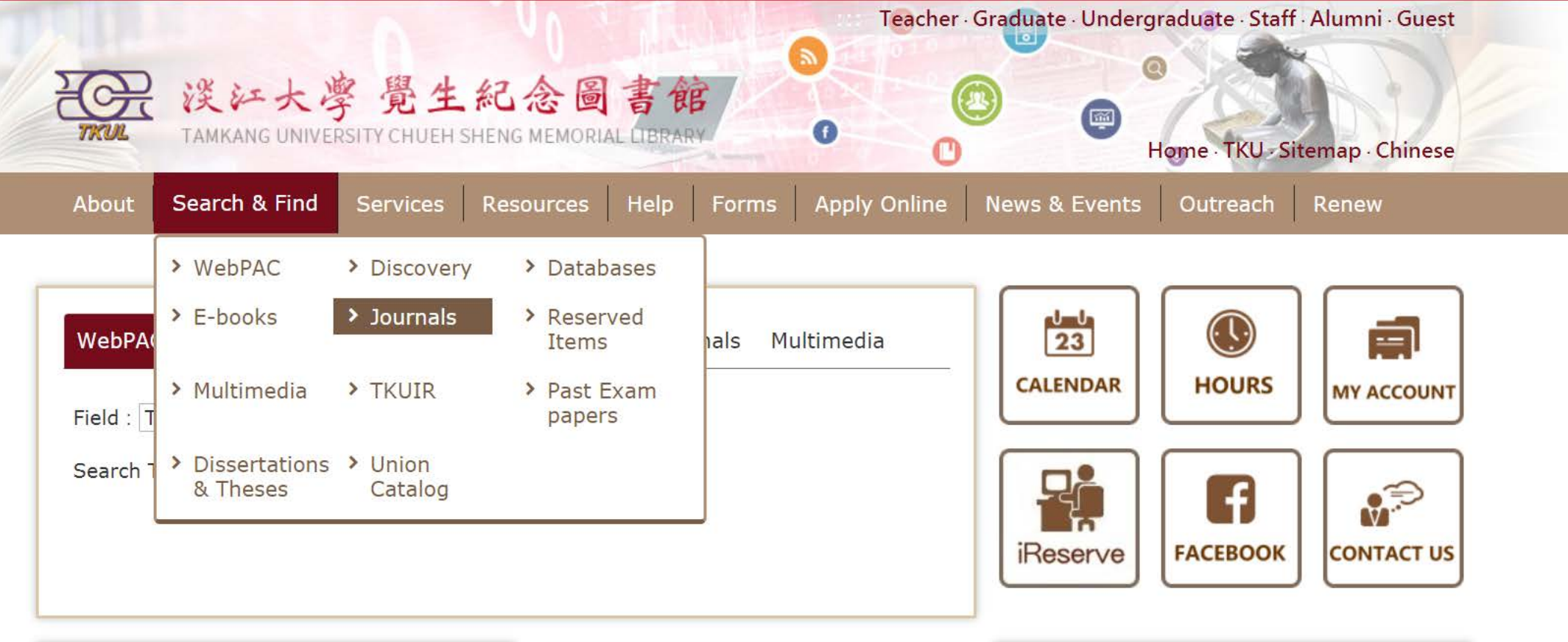

- % Quicklinks
- > Language Learning Resources
- > MyInfo
- $\rightarrow$  Forms
- > Library Tutorial Registration
- > Interlibrary Loan

info.lib.tku.edu.tw/journal/en/

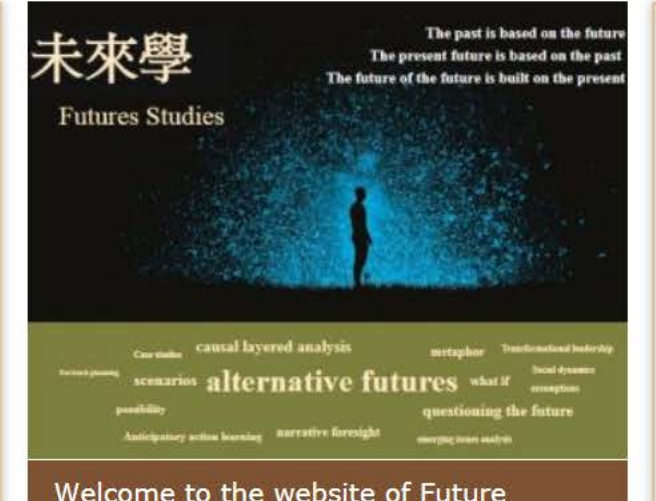

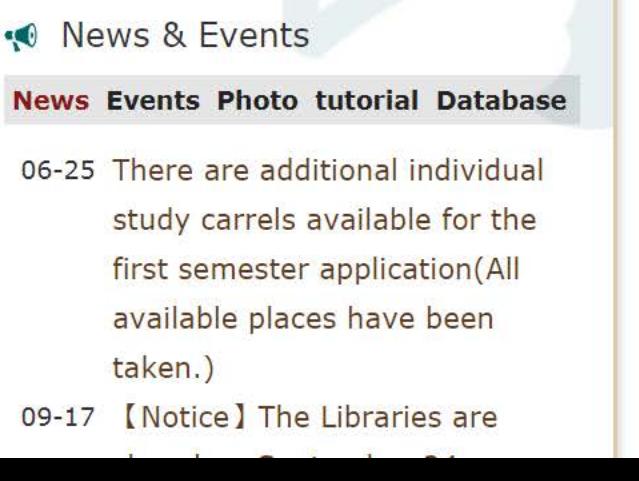

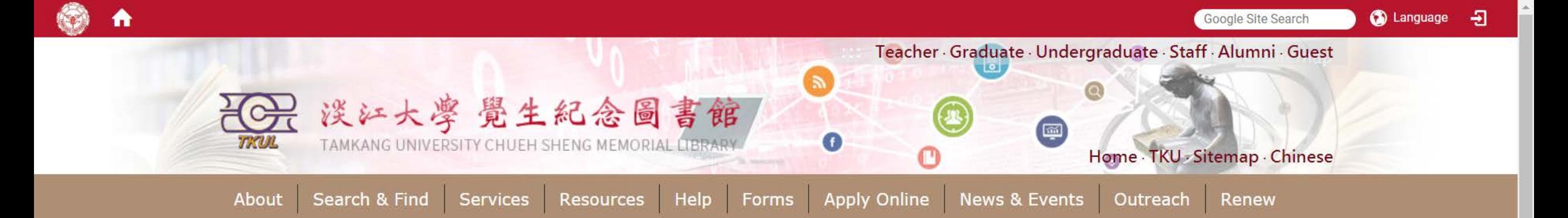

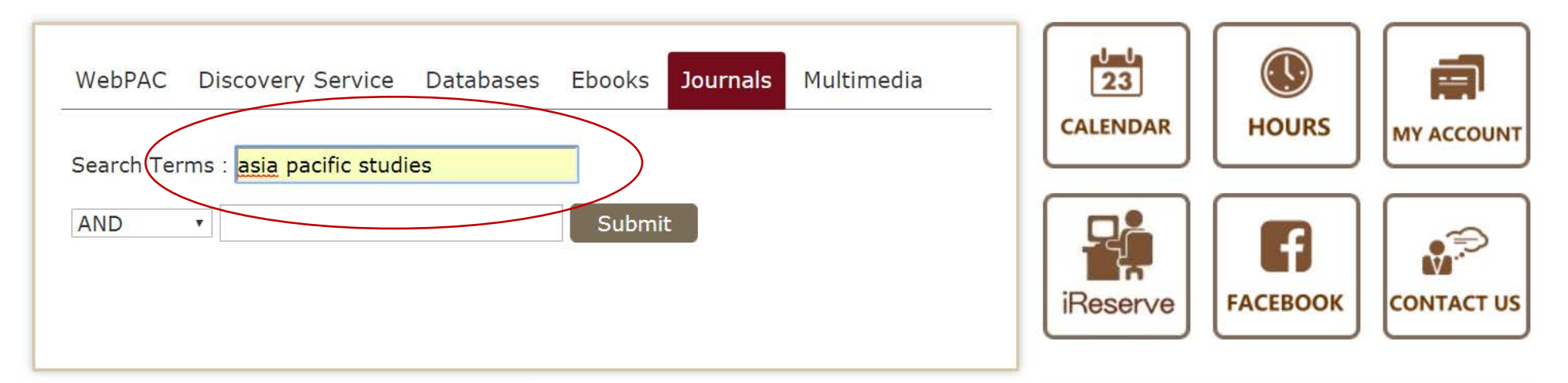

- % Quicklinks
- > Language Learning Resources
- > MyInfo
- $\rightarrow$  Forms
- > Library Tutorial Registration
- > Interlibrary Loan
- > Intercampus Loan

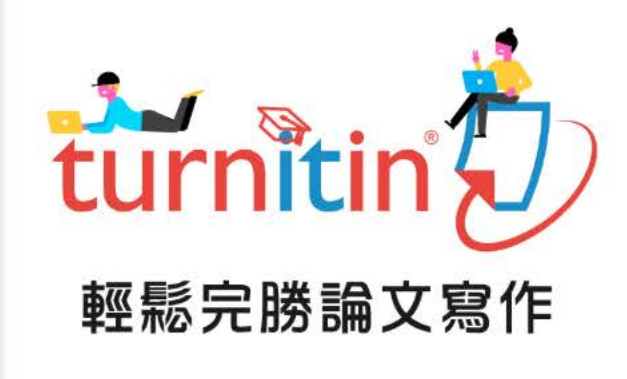

#### Welcome to use Turnitin

« News & Events **News Events Photo tutorial Database** 10-01 [Notice] Libraries Closing **Notice** 06-25 There are additional individual study carrels available for the first semester application(All available places have been

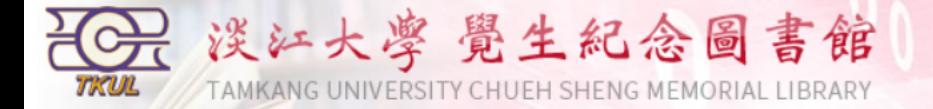

### **Back to Journal Search**

a

### **Results 1 - 6 of about 6 for asia pacific studies@Title**<br> $E = E$ -Journal **P**=Printed Journal

1  $(1/1)$   $\sim \sim \sqrt{\text{record}/\text{page}}$ 

Logon to MyInfo | What's MyInfo | Site Map | Home

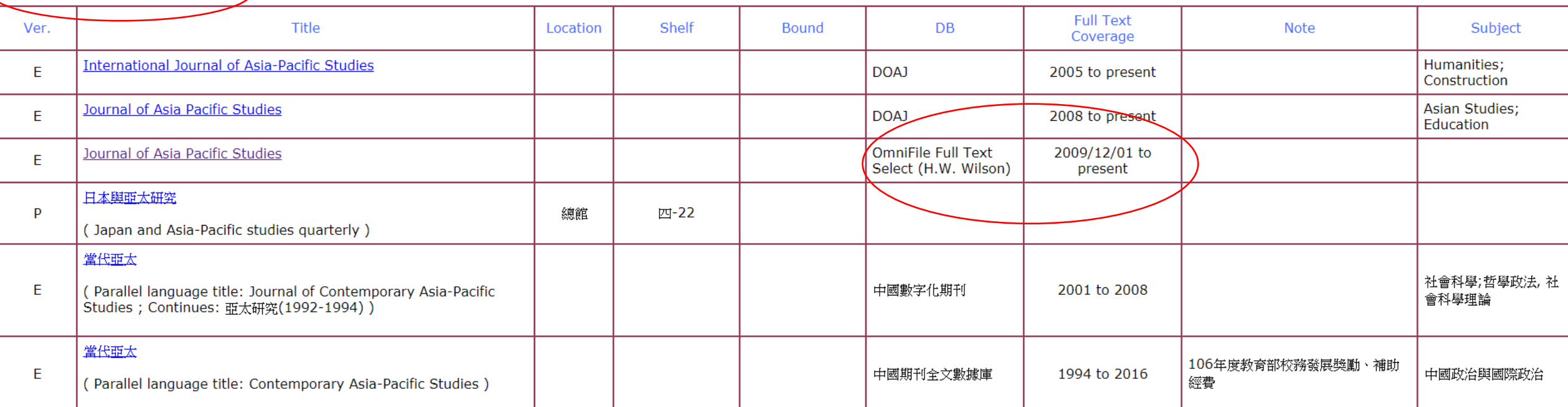

Results 1 - 6 of about 6 for asia pacific studies@Title  $E = E$ -Journal  $P = Printed Journal$ 

1  $(1/1)$   $\sim \sim \sqrt{\text{record}/\text{page}}$ 

Information Supplier: Digital Systems Section / Maintenance: Digital Systems Section / Update: 2018/10/4

No.151, Yingzhuan Rd., Tamsui Dist., New Taipei City 25137, Taiwan (R.O.C.)<br>Tel:886-2-26215656 ext. 2365 Fax:886-2-26209921

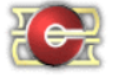

 $\mathbf{v}$ 

 $\bullet$ 資料庫: OmniFile Full Text Select (H.W. Wilson) Publications **EBSCOhost** 

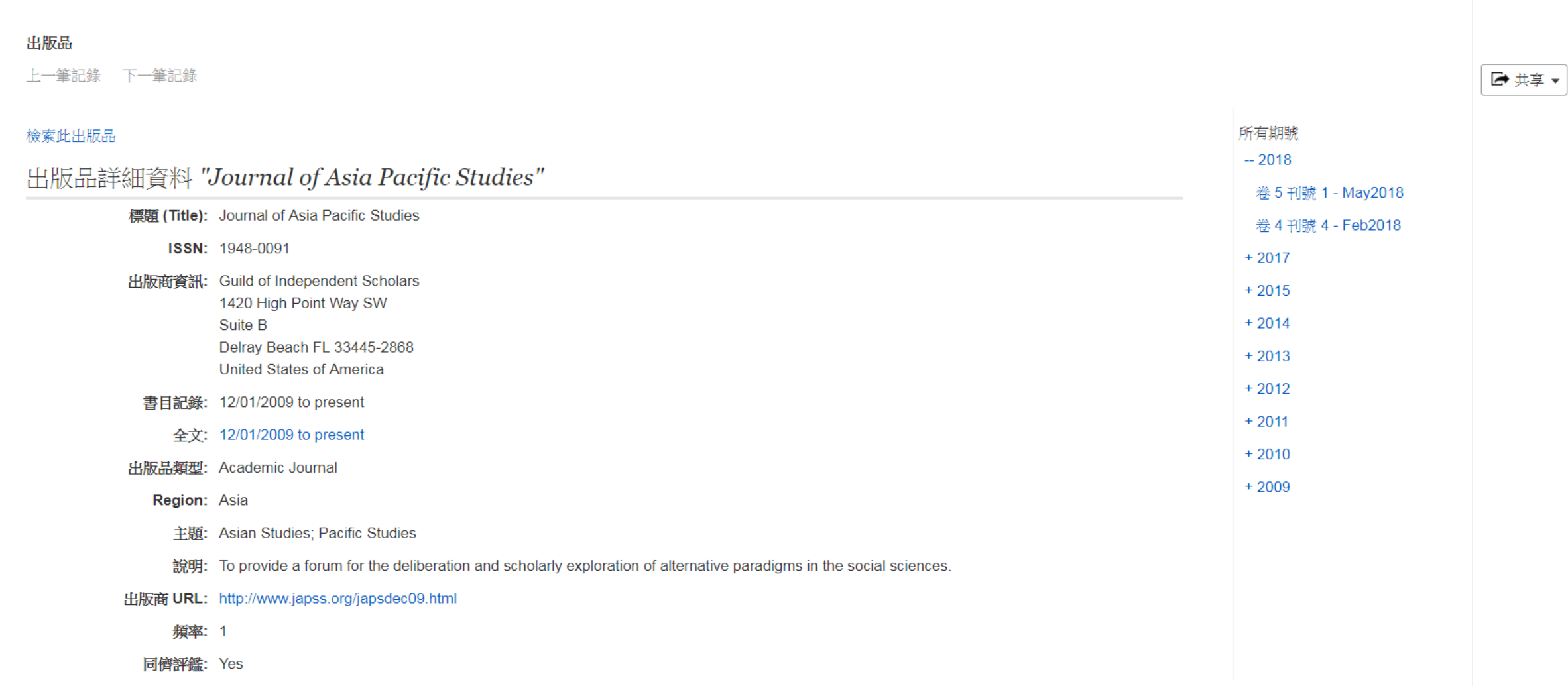

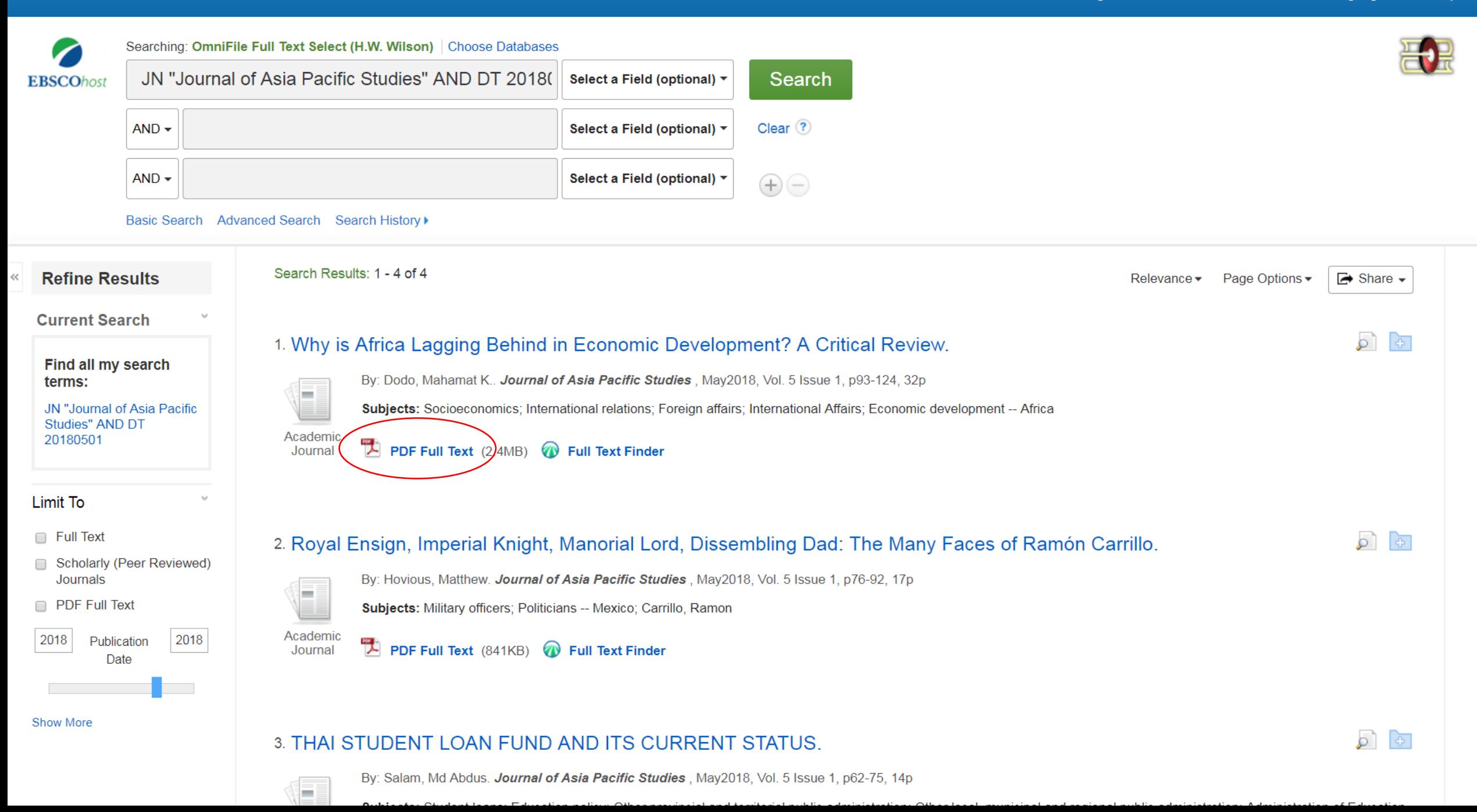

 $\blacktriangleleft$ 

**ContentServer.asp** 

 $\frac{d}{2}\frac{d\phi}{d\phi}$  .

単

 $\geqslant$ 

P

Ξ

Э.

8

ø

Why is Africa Lagging Behind in Economic Development? A Critical Review.  $\circ$  $1/33$ ᅸ  $\ddot{\mathbf{e}}$ 

**Detailed Record** 

**EBSCOhost** 

**PDF Full Text** Source: Journal of Asia **Pacific Studies** 

Date: May 1, 2018

**Inside this work** 

▼ Full Text Contents

A Basic Understandin. THAI STUDENT LOAN 62 **FU...** Royal Ensign, Imperi... 76 Why is Africa Laggin... 93

▶ Choose Another Issue

Journal of Asia Pacific Studies (2018) Volume 5 Issue 1, 93-124

### Why is Africa Lagging Behind in Economic **Development? A Critical Review**

#### **Mahamat K. Dodo**

Center of Excellence Institute of European Studies University of California, Berkeley

#### **Abstract:**

The majority of African countries have passed the threshold of fifty years of Independence. Yet, the majority of them, save the Republic of South Africa, and a few ones here and there, are still struggling to develop the basic social and physical structures and infrastructures that can put them on the path of development and modernity. Against this backdrop, countless development theories and arguments have been proposed about why Africa is not developed and still is poor despite being the second largest continent and by far one of the richest ones there is. As a result, development has become an elusive quest and challenge for generations of African leaders and their frustrated populations. This paper is set to explore why Africa is not developing and shed light on other arguments that are overlooked when analyzing or debating why African countries are lagging behind in their socioeconomic development quest. The paper intends to answer those questions in an interdisciplinary manner and touches upon social, cultural, religious, political, economical, and international relations factors. For, to understand Africa's economic problems, one has got to go beyond the mere economic indicators such as the GDP and GNP and bring to the fore other non-economic factors that are hampering Africa's development.

Keywords: Africa, Development, Foreign Aid, Debt Management JEL Code: O55, O1, F36, H63,

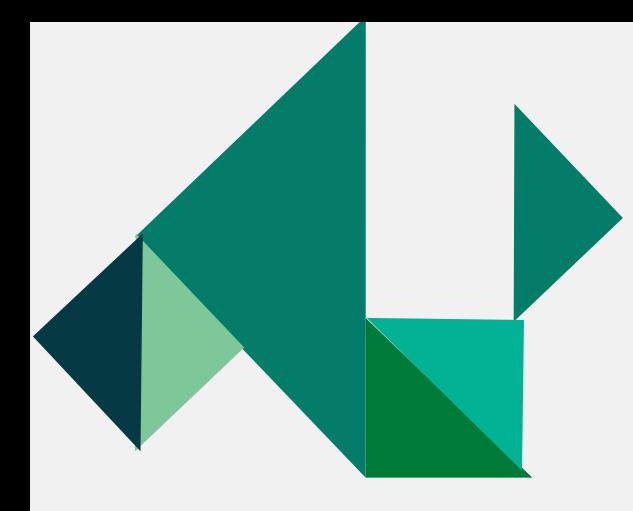

### **Access to E-books**

 $\Box$ 

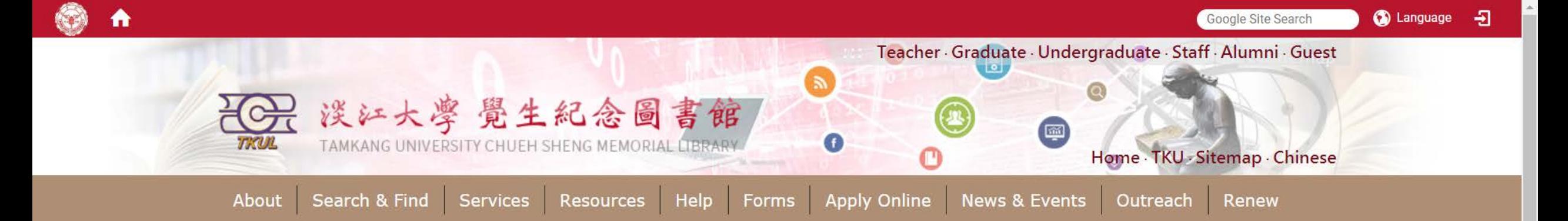

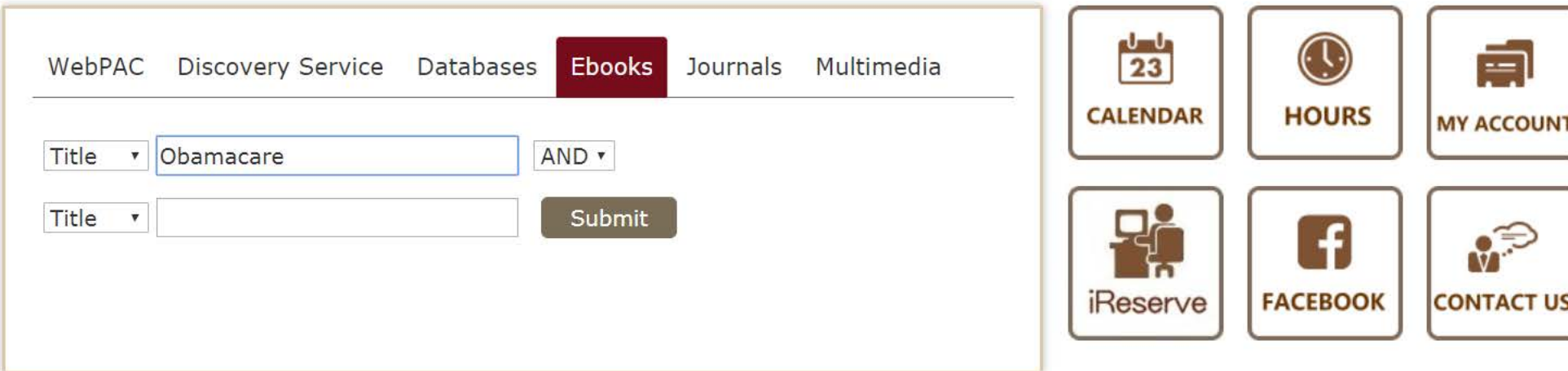

- % Quicklinks
- > Language Learning Resources
- $> MyInfo$
- > Forms
- > Library Tutorial Registration
- > Interlibrary Loan
- > Intercampus Loan

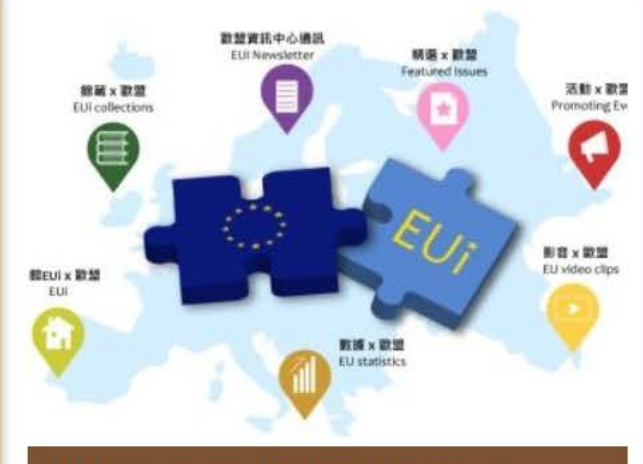

Welcome to website of EU special

« News & Events **News Events Photo tutorial Database** 06-25 There are additional individual study carrels available for the first semester application(All available places have been taken.) 06-08 2018 Graduation Flash Photo

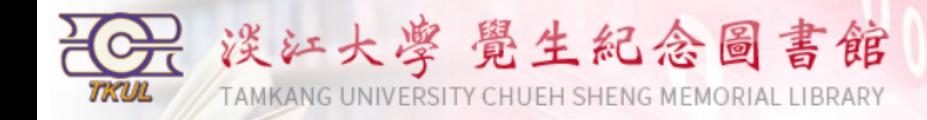

### Logon to MyInfo | What's MyInfo | Site Map | Home

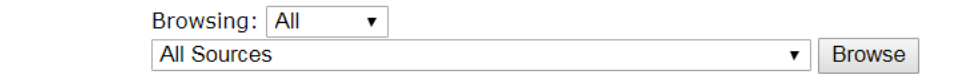

a

Quick Search: All  $\triangledown$  Title  $\triangledown$ Search **Advanced Search** 

#### **Certificated Methods Icons**

**TRU-IP** Access databases in TKU's IP range. Most databases can be accessed from off-campus by logging into EZProxy.

**IDAPW** Login by ID & Password.

**Library** Only Use in Library

Person Access databases in TKU's IP range. Users have to register personal ID & Password on database website.

Results 1 - 2 of about 2 for Obamacare @Ti

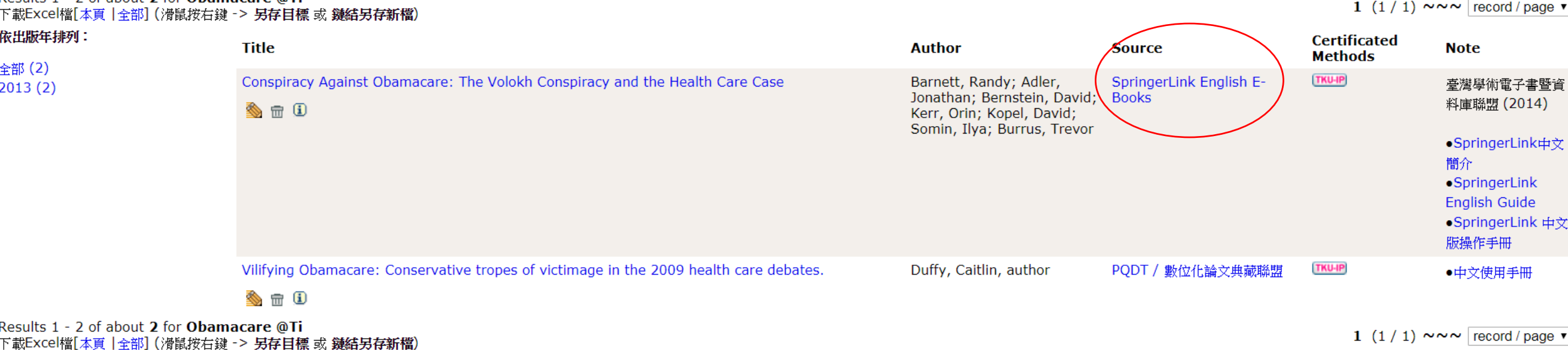

Information Supplier: Digital Systems Section / Maintenance: Digital Systems Section / Update: 2018/9/21<br>Copyright © Tamkang University Chueh Sheng Memorial Library

No.151, Yingzhuan Rd., Tamsui Dist., New Taipei City 25137, Taiwan (R.O.C.) Tel:886-2-26215656 ext. 2365 Fax:886-2-26209921

 $\Delta$ 

 $\overline{\phantom{a}}$ 

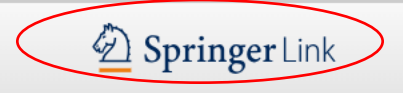

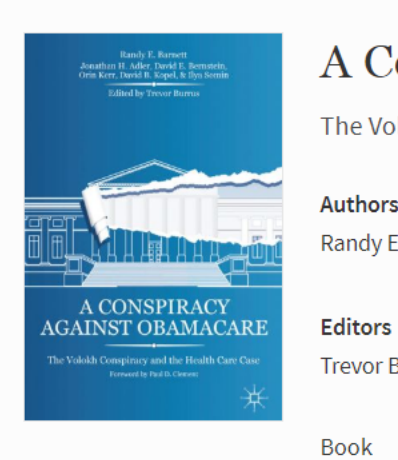

### A Conspiracy Against Obamacare

The Volokh Conspiracy and the Health Care Case

Authors

Randy E. Barnett, Jonathan H. Adler, David E. Bernstein, Orin S. Kerr, David B. Kopel, Ilya Somin

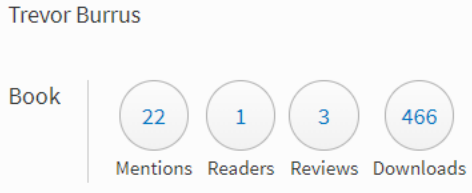

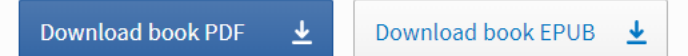

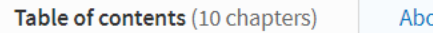

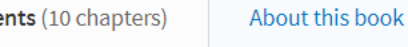

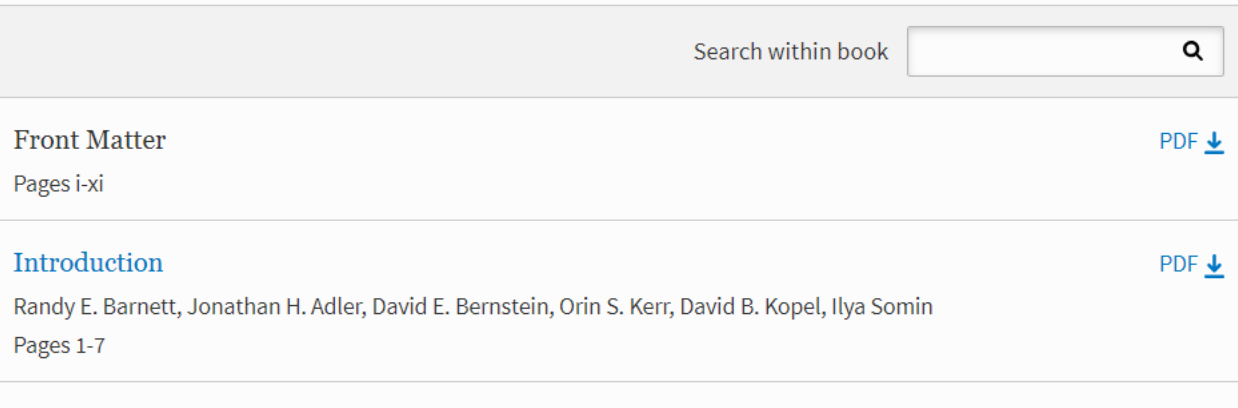

### In the Beginning

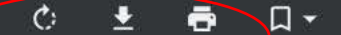

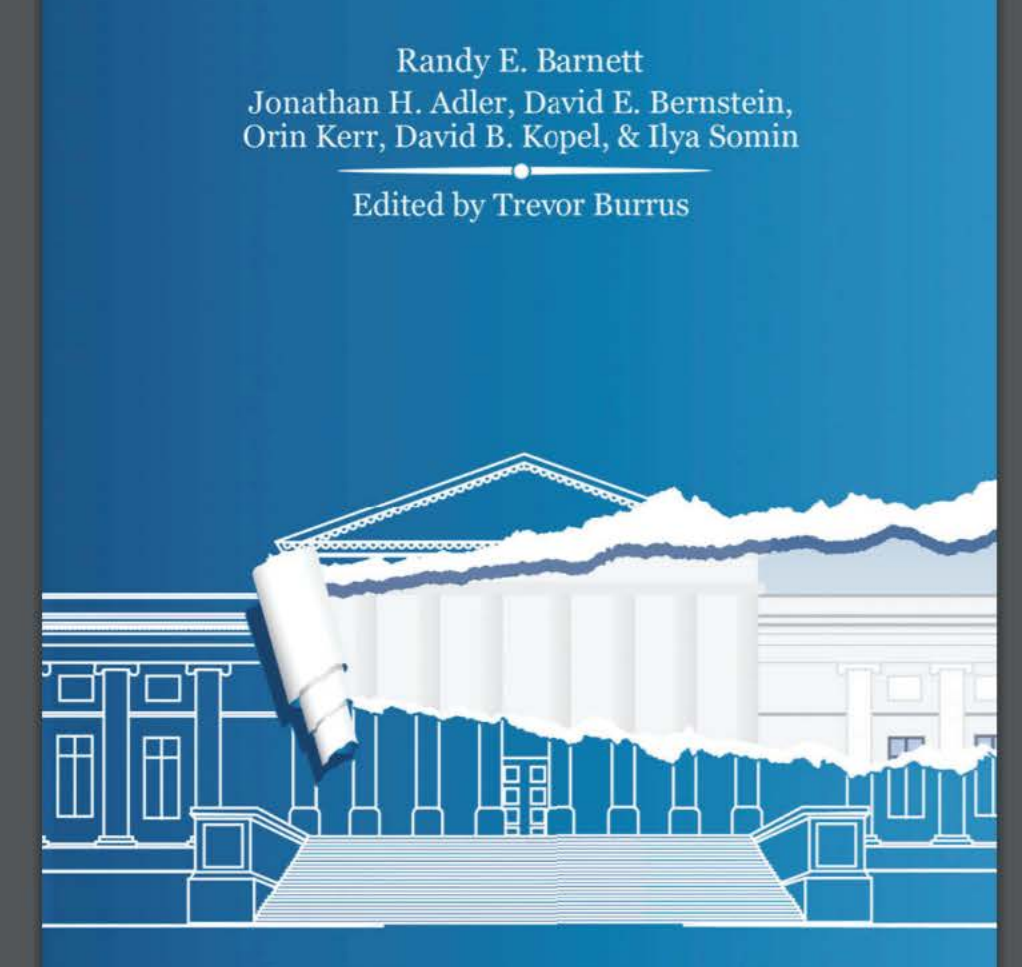

### A CONSPIRACY **AGAINST OBAMACARE**

The Volokh Conspiracy and the Health Care Case Foreword by Paul D. Clement

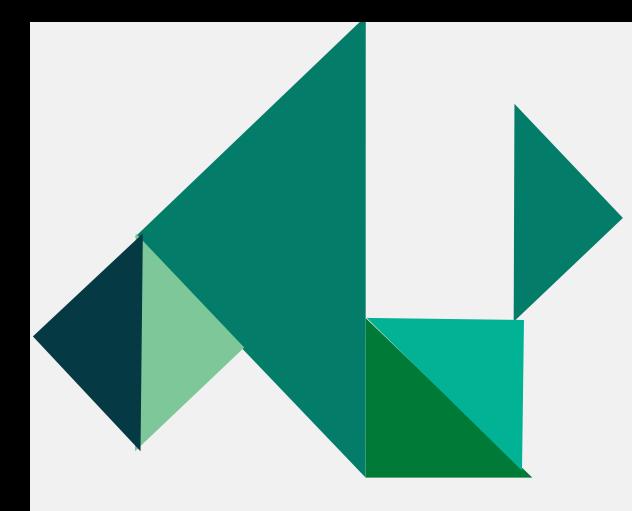

## **Access to Databases**

 $\circ$ 

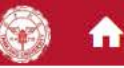

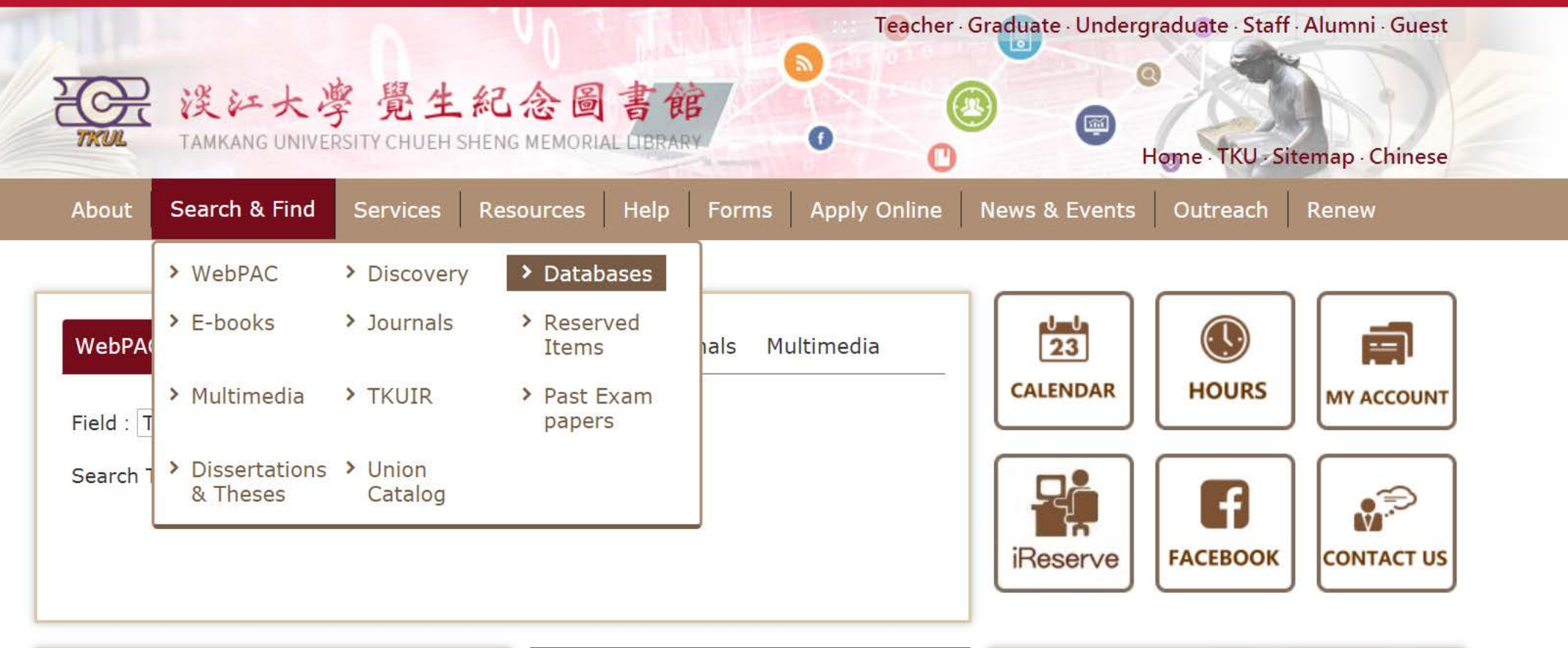

- % Quicklinks
- > Language Learning Resources
- > MyInfo
- $\rightarrow$  Forms
- > Library Tutorial Registration
- > Interlibrary Loan

info.lib.tku.edu.tw/database/en/

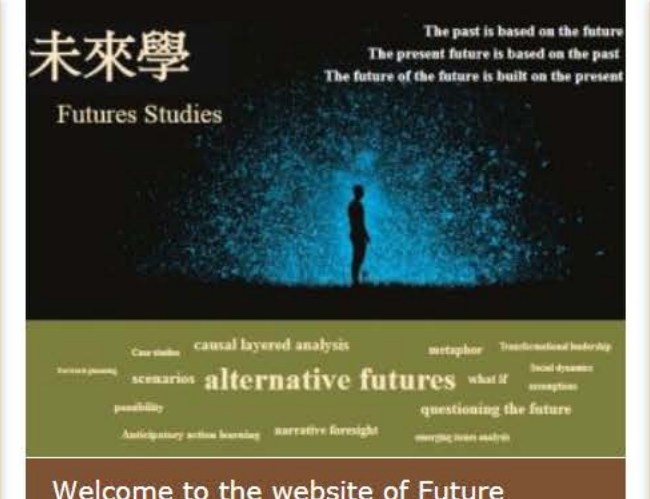

« News & Events **News Events Photo tutorial Database** 10-01 [Notice] Libraries Closing **Notice** 06-25 There are additional individual study carrels available for the first semester application(All available places have been

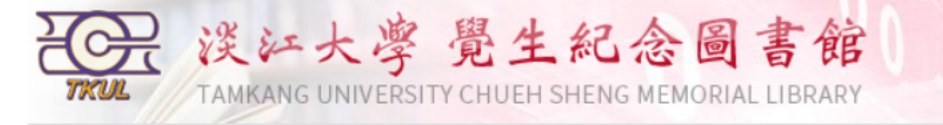

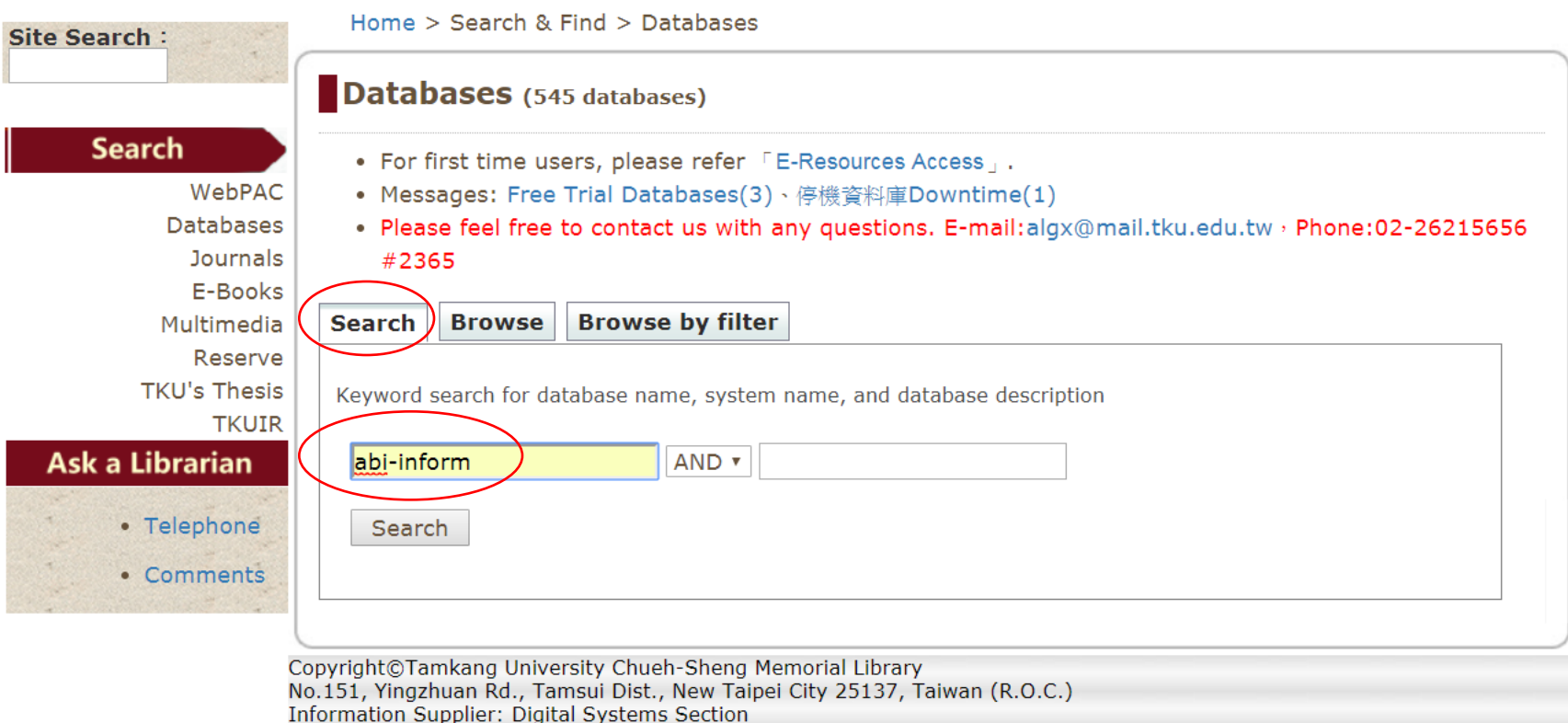

中文版 | Logon to MyInfo | What's MyInfo | Site Map | Home

Update: 2018/10/4

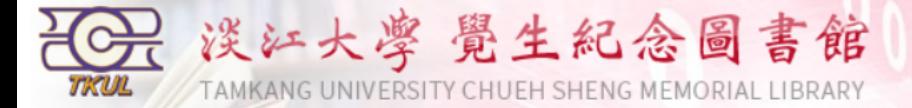

#### **Back to Database Search**

#### **Certificated Methods Icons**

**TRU-IP** Access databases in TKU's IP range. Most databases can be accessed from off-campus by logging into EZProxy.

**IDAPW** Login by ID & Password.

**Library** Only Use in Library

Person Access databases in TKU's IP range. Users have to register personal ID & Password on database website.

#### 2 results for abi-inform

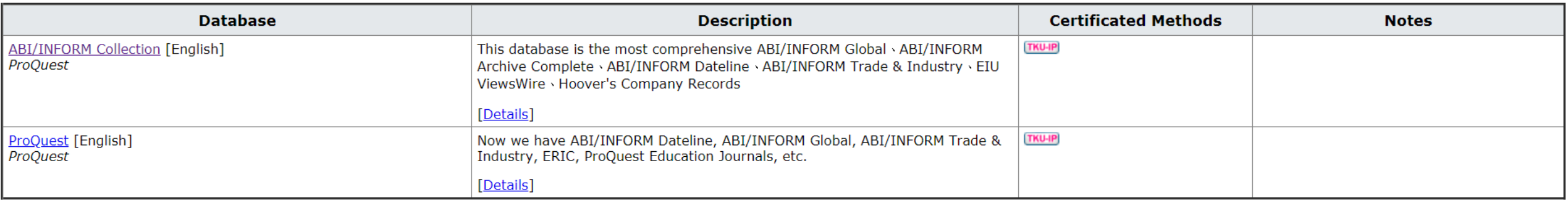

Information Supplier: Digital Systems Section / Maintenance: Digital Systems Section / Update: 2018/10/4<br>Copyright © Tamkang University Chueh Sheng Memorial Library

No.151, Yingzhuan Rd., Tamsui Dist., New Taipei City 25137, Taiwan (R.O.C.) Tel:886-2-26215656 ext. 2365 Fax:886-2-26209921

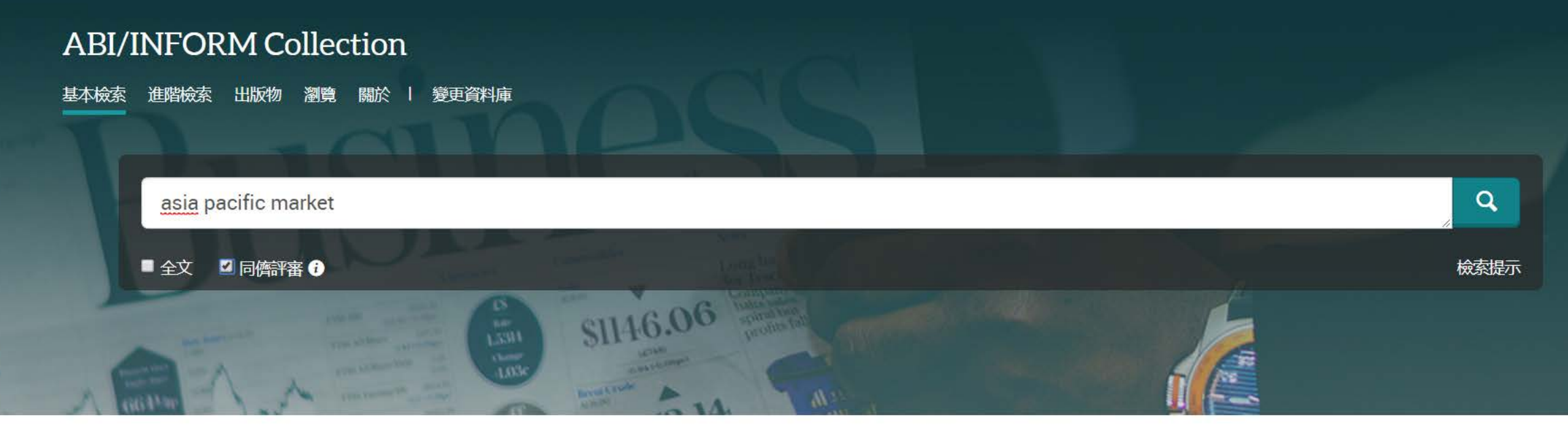

The most comprehensive ABI/INFORM™ database, this comprises ABI/INFORM Global, ABI/INFORM Trade and Industry, and ABI/INFORM Dateline. The database features thousands of full-text journals, dissertations, working papers, key business and economics periodicals such as the Economist, country-and industry-focused reports, and downloadable data. Its international coverage gives researchers a complete picture of companies and business trends around the world.

• 更多資訊

• 檢視標題清單

### 學科涵蓋範圍

- Business
- Economic conditions
- Corporate strategies
- Management theory
- Management techniques
- · Business trends
- Competitive landscape and product information

### 包含的資料庫

- ABI/INFORM Dateline
- ABI/INFORM Dateline
- ABI/INFORM Global
- ABI/INFORM Global <sup>O</sup>
- ABI/INFORM Trade & Industry <sup>6</sup>
- ABI/INFORM Trade & Industry O

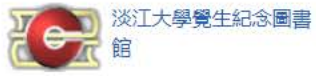

想要瞭解更多資訊?

嘗試下列其中一個選項:

- 檢索線上說明。
- 探索ProQuest 的產品支援中心常見問題的 答案。
- 聯絡支援如果您需要進一步協助。

### 檢索提示

#### 出版物 變更資料庫 基本檢索 瀏覽 關於

輸入日期範圍

更新

#### asia pacific market  $\alpha$ 61,998 個結果 修改檢索 檢索歷史 儲存檢索/新知通報, ■儲存 □ 選擇 1-20 0個選擇的項目 奇列印 99 引用 ■ 雷子郵件 排序方式 關聯性  $\boldsymbol{\mathrm{v}}$  $\Box$ Volatility transmission: what do Asia-Pacific markets expect?  $\mathbb{R}$  $\mathbf{1}$ Shamiri, Ahmed; Zaidi Isa. Studies in Economics and Finance; Bradford Vol. 27, Iss. 4, (2010): 299-313. 限制在 ...capital mobility in the Asia-Pacific markets, particularly, before the Asian... .Asia-Pacific markets, our objectives are to analyze the fundamental forces... ■全文 摘要/詳細資料 全文 全文 - PDF (125 KB) 引用者 (3) 預覽 > ■ 同儕評審 來源類型  $\Box$ Dynamic linkages among developed, emerging and frontier capital markets of Asia-Pacific region  $\sim$ r⊰  $\overline{2}$ Thomas, Nisha Mary; Kashiramka, Smita; Yadav, Surendra S. ◎ 學術期刊 (61,436) Journal of Advances in Management Research; Bingley Vol. 14, Iss. 3, (2017): 332-351. 图 雜誌 (292) markets of the Asia-Pacific region. At present, the Asia-Pacific region is an... 图 商業期刊 (129) ..interest in the <mark>Asia-Pacific</mark> equity <mark>markets</mark>. MSCI (2015) Market Classification... ...<mark>market</mark> integration in Asia-Pacific region. Though there is a plethora of... 一 會議專題報告與記錄 (136) 預覽 > 摘要/詳細資料 全文 全文 - PDF (203 KB) √ 工作專題報告(5) 更多選項…>  $\Box$ An Investigation Of The Comparative Impact Of Degree Of Implementation Of IFRS Upon The Public And Private  $\approx$ 出版日期  $\sim$  $\overline{3}$ **Information Quality Of Asia Pacific Country Firms** Djatej, Arsen; Gao, Grace; Sarikas, Robert H S; Senteney, David L. The International Business & Economics Research Journal; Littleton Vol. 9, Iss. 3, (Mar 2010): 27-45. 1937 - 2019 (十年) ...in 15 <mark>Asia Pacific</mark> countries of which seven are characterized as <mark>market</mark>... . Keywords: Asia-Pacific Countries, Market Supportive Institutional. .. Asia Pacific countries of domicile characterized as having high levels of... 全部顯示 ~ 全文 全文 - PDF (8 MB) 引用者(1) 參考文件 (59) 預覽 >

摘要/詳細資料

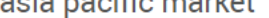

<u>in die beste van di</u>

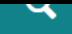

588 個結果 修改檢索 檢索歷史 儲存檢索/新知通報▼ □ 選擇 1-20 0個選擇的項目 99 引用 ■ 雷子郵件 奇列印 ■儲存 套用的篩選 清除所有篩選  $\Box$ The transmission of international stock market volatilities  $\mathbb{R}$  $2018 - 2019$   $\overline{23}$  > 2010-2019  $\overline{23}$ Budd, Bruce Q.Journal of Economics and Finance; New York Vol. 42, Iss. 1, (Jan 2018): 155-173. ...four <mark>Asia-Pacific</mark> countries in the context of two significant U.S. market crises... …in equity <mark>market</mark> volatilities in <mark>Asia-Pacific</mark> countries. Results from a VECH… …to similar increases in equity <mark>market</mark> volatilities in Asia-Pacific countries. … 摘要/詳細資料 全文 全文 - PDF (682 KB) 預覽 > 排序方式 關聯性  $\boldsymbol{\mathrm{v}}$  $\Box$ THE ROLE OF NON-LISTED REAL ESTATE FUNDS IN MIXED-ASSET PORTFOLIOS IN CHINA ⊠  $\overline{2}$ 限制在 Cho, Hyunbum. Journal of Real Estate Literature: Cleveland Vol. 26, Iss. 1, (2018): 129-149. ...<mark>Asia-Pacific</mark> real estate market had \$7.2 trillion by volume, accounting for 27%... ■ 全文 ..Exhibit 2 presents the size of major Asia-Pacific real estate markets. China's... ■ 同儕評審 摘要/詳細資料 全文 全文 - PDF (681 KB) 預覽 > 來源類型  $\sim$  $\Box$ Credit terms: convergence or divergence  $\triangleright$  $\overline{3}$ International Financial Law Review; London (Jun 25, 2018). ☞ 學術期刊 (572) …are some common themes. The <mark>Asia-Pacific</mark> loan <mark>market</mark> has been somewhat slower to… **■ 商業期刊 (8)** ..London bank finance <mark>market</mark>. Credit terms in Asia-Pacific would typically contain... 一 會議專題報告與記錄 (8) …significantly higher leverage in these <mark>markets</mark> compared to the bank dominated.. 更多選項… > 預覽 > 摘要/詳細資料 全文 出版日期  $\sim$ 3  $\Box$ Emerging Stock Markets Correlation Dynamics during Regional and Global Crises  $\mathbb{R}$  $\overline{4}$ ElEdel, Dalia M R. International Research Journal of Applied Finance; Hyderabad Vol. 9, Iss. 3, (2018): 67-86. 一月 2018 - 四月 2019 (月)  $\mathbf{x}$ …et al (2007) examine the correlation dynamics in 13 <mark>Asia-Pacific</mark> equity <mark>markets</mark>,… ..other stock <mark>markets</mark> in the Asia-<mark>Pacific</mark>, the EU and the USA. Returns on Latin... .. <mark>markets</mark> in comparison to periods of regional crises. Emerging <mark>markets</mark> in Europe... 預覽。 摘要/詳細資料 全文 全文 - PDF (2 MB)

> How do financial features affect volatility forecasts? Evidence from the oil market and other markets  $\approx$

https://search.proquest.com/abicomplete/results/D157218DB9FA42C8PQ/1?accountid=14237#Junq-Bin, Su. Asia Pacific Management Review; Tainan Vol. 23, Iss. 2, (Jun 2018): 95-107.

 $\Box$ 

### **ProQuest**

 $\odot$  = 1  $\odot$ 

1, (2010): 949-957.

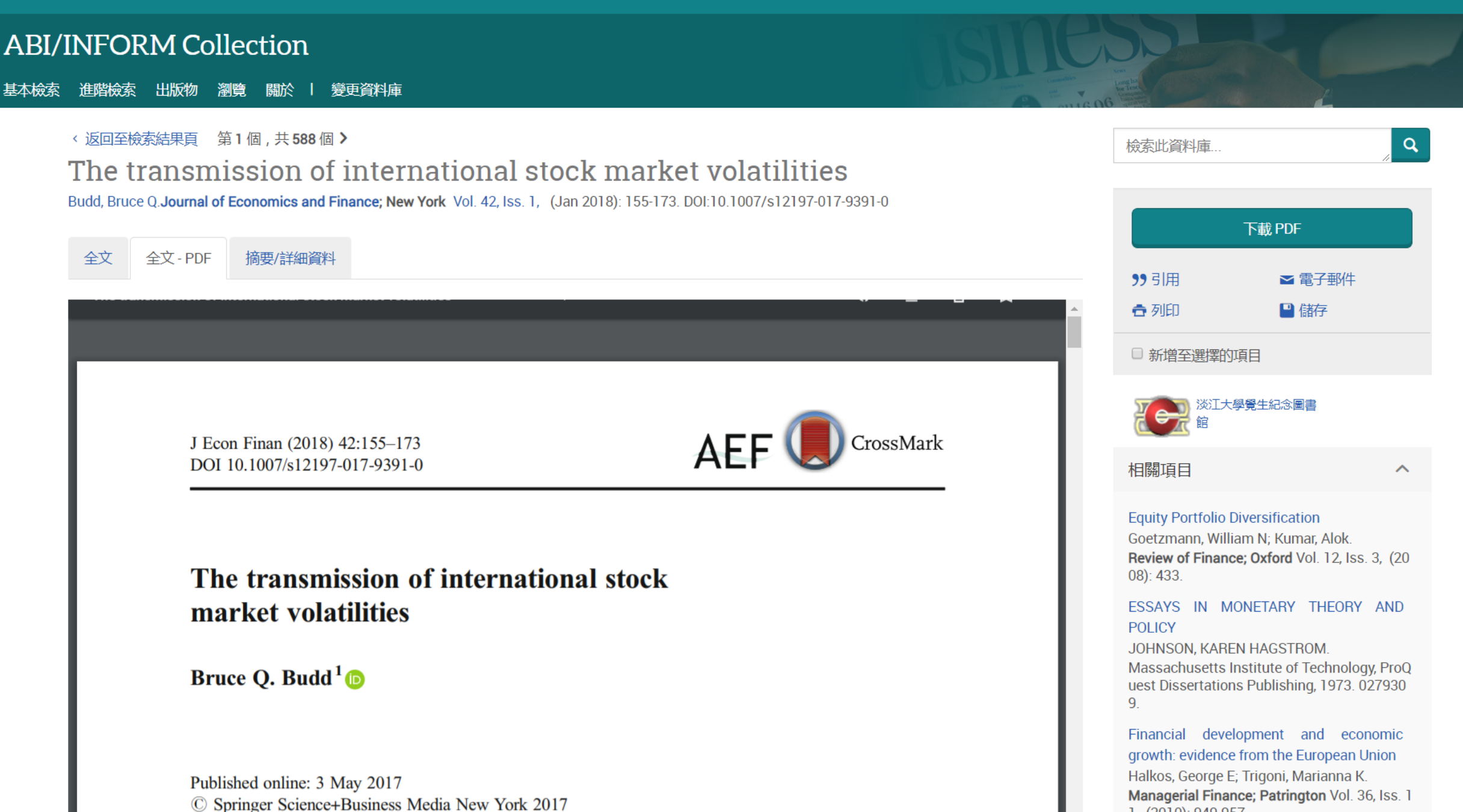

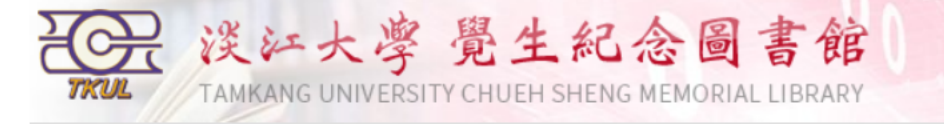

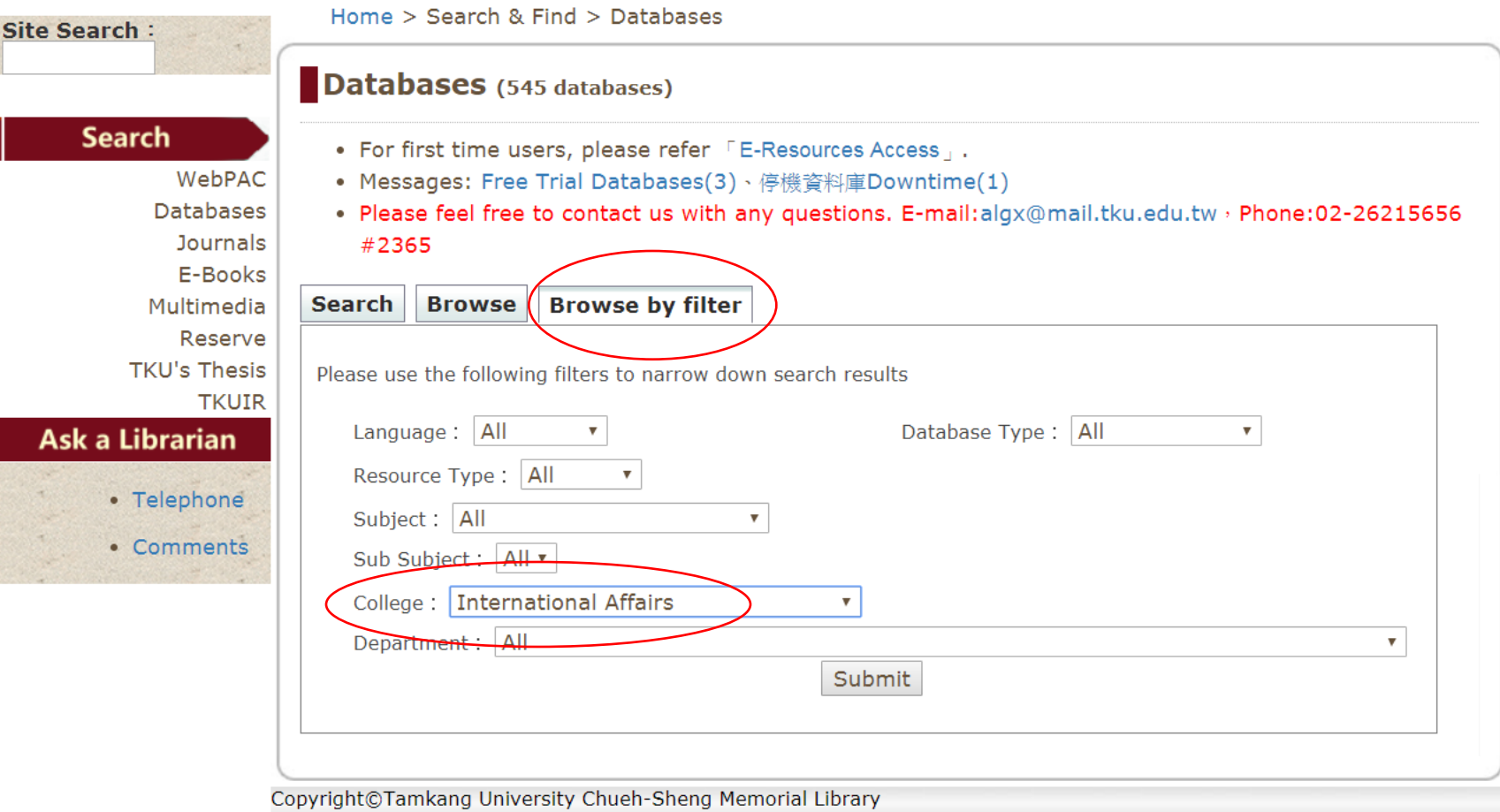

闦

中文版 | Logon to MyInfo | What's MyInfo | Site Map | Home

No.151, Yingzhuan Rd., Tamsul Dist., New Taipei City 25137, Taiwan (R.O.C.)<br>Information Supplier: Digital Systems Section<br>Update: 2018/10/4

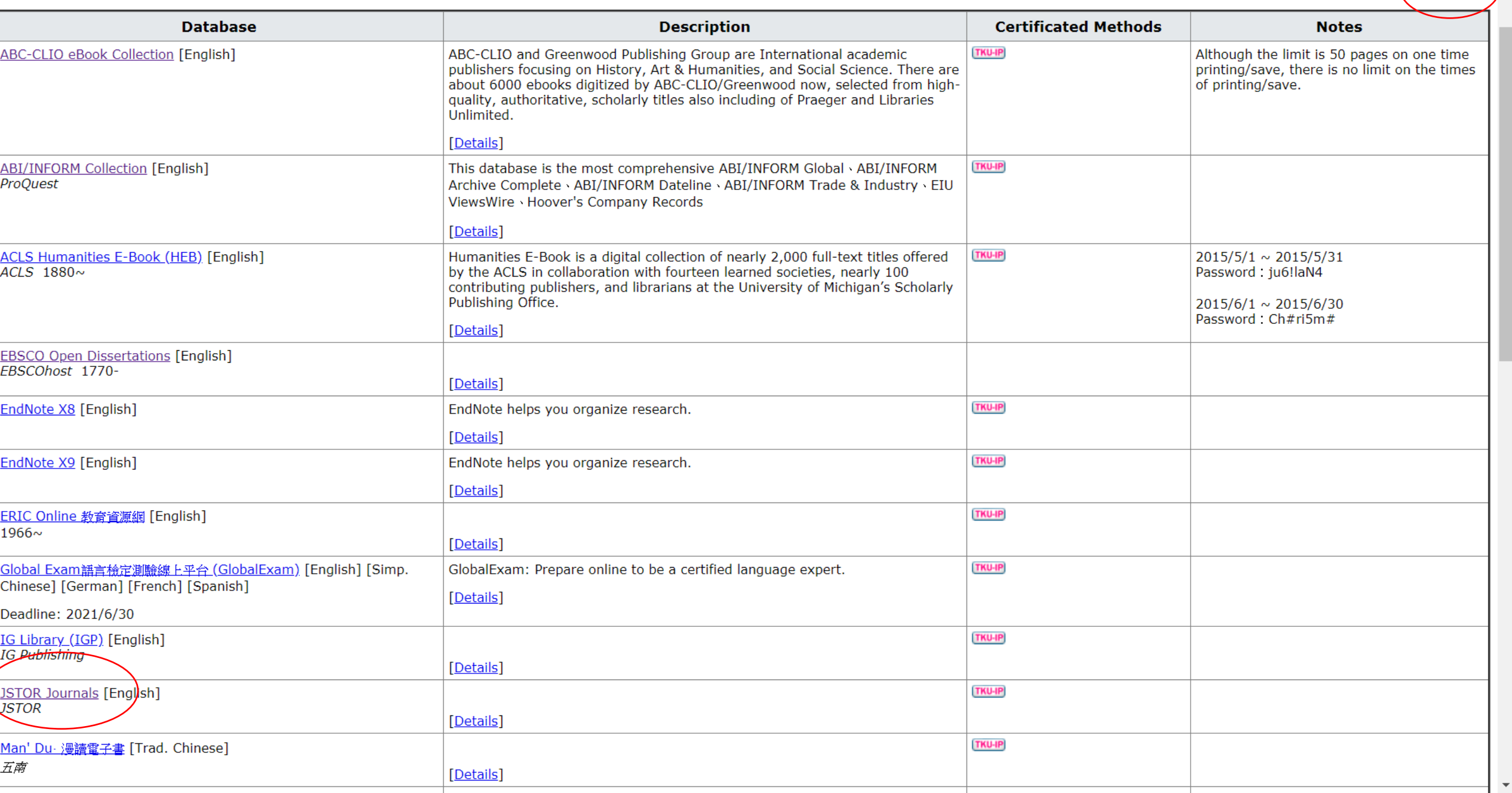

 $\blacktriangle$ 

 $24$  results

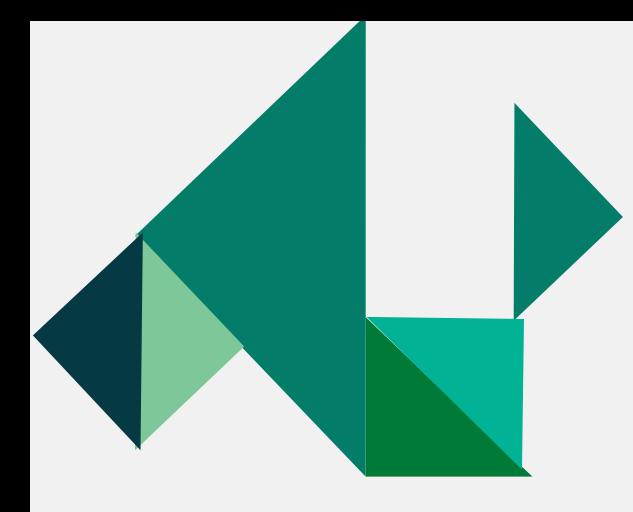

## **Most Important Databases for your study**

## JSTOR

- JSTOR provides access to more than 12 million academic journal articles, books, and primary sources in 75 disciplines, such as Area studies, International relations, Political science, Peace & conflict studies, Security studies, Public Policy & Administration….
- https://www.jstor.org/action/showAdvancedSearch?acc=on&wc=None &ar=on

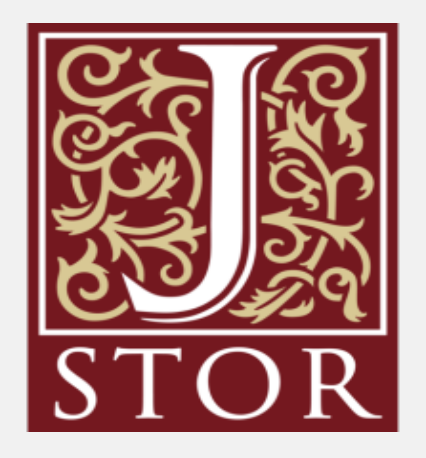

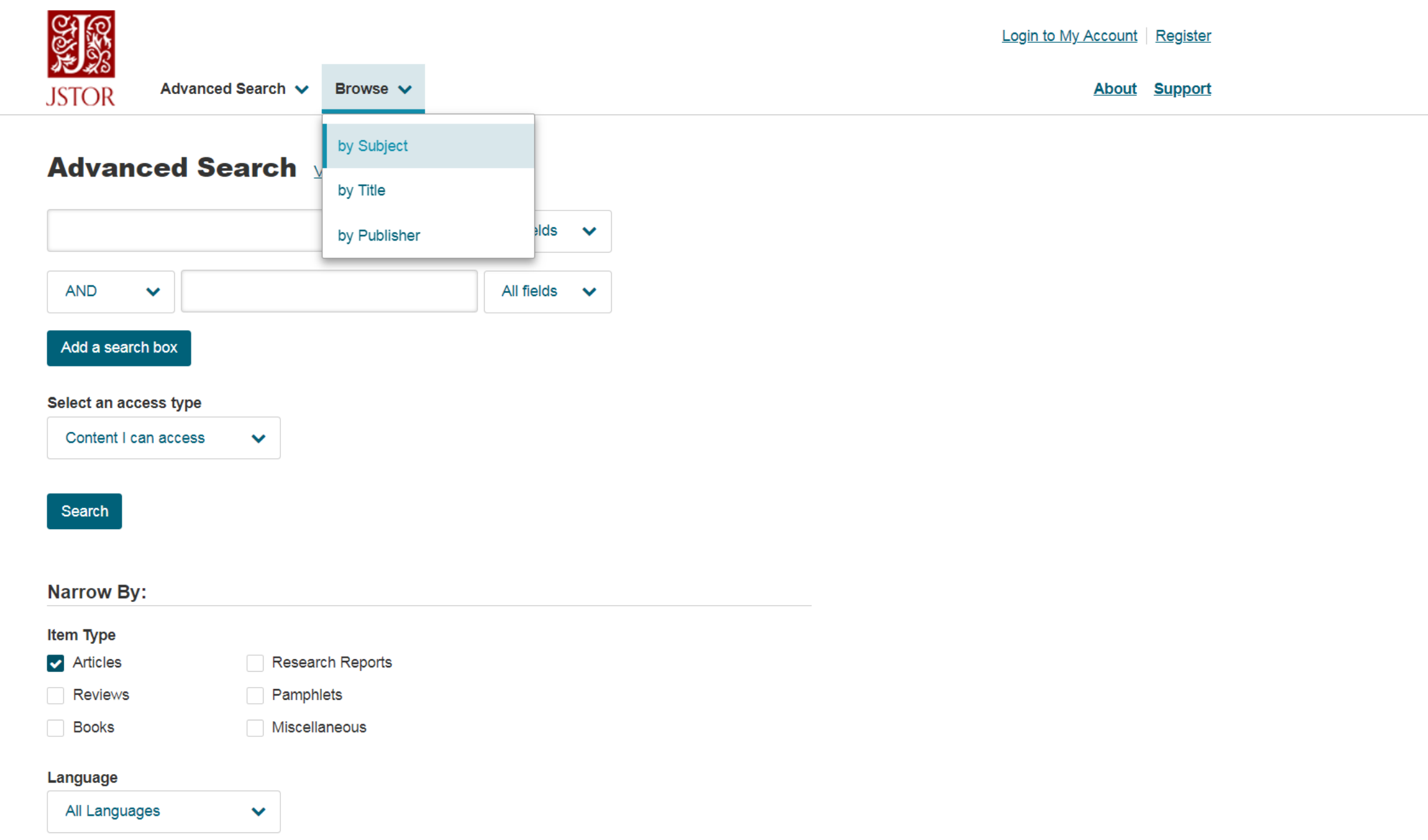

 $\overline{\phantom{a}}$ 

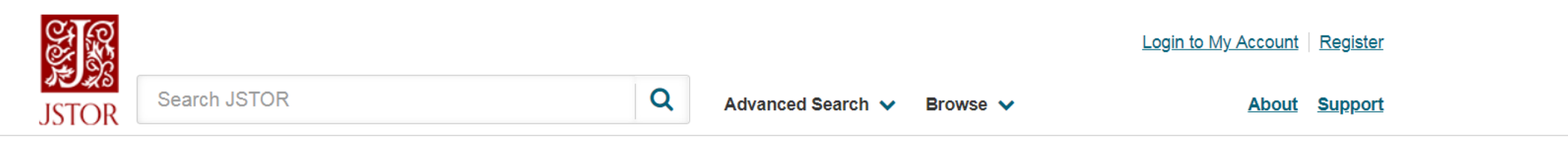

### **Browse by Subject**

### **Featured Subjects**

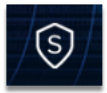

### **Security Studies**

Explore a wide range of journals, ebooks, and research reports in the field of security studies. This content looks at security studies through a broad lens, encompassing research on international security and peace and conflict studies from all corners of the globe.

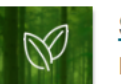

#### **Sustainability**

Discover a wide range of journals, ebooks, and research reports in the field of sustainability. The subjects of resilience and sustainability are explored broadly, covering research on environmental stresses and their impact on society.

### **Area Studies**

**African American Studies African Studies American Indian Studies American Studies** 

**Asian Studies British Studies Irish Studies Jewish Studies**  **Latin American Studies Middle East Studies Slavic Studies** 

### **Arts**

**Architecture & Architectural History** Art & Art History **Music** 

Garden & Landscape

**Performing Arts** 

 $\overline{\phantom{a}}$ 

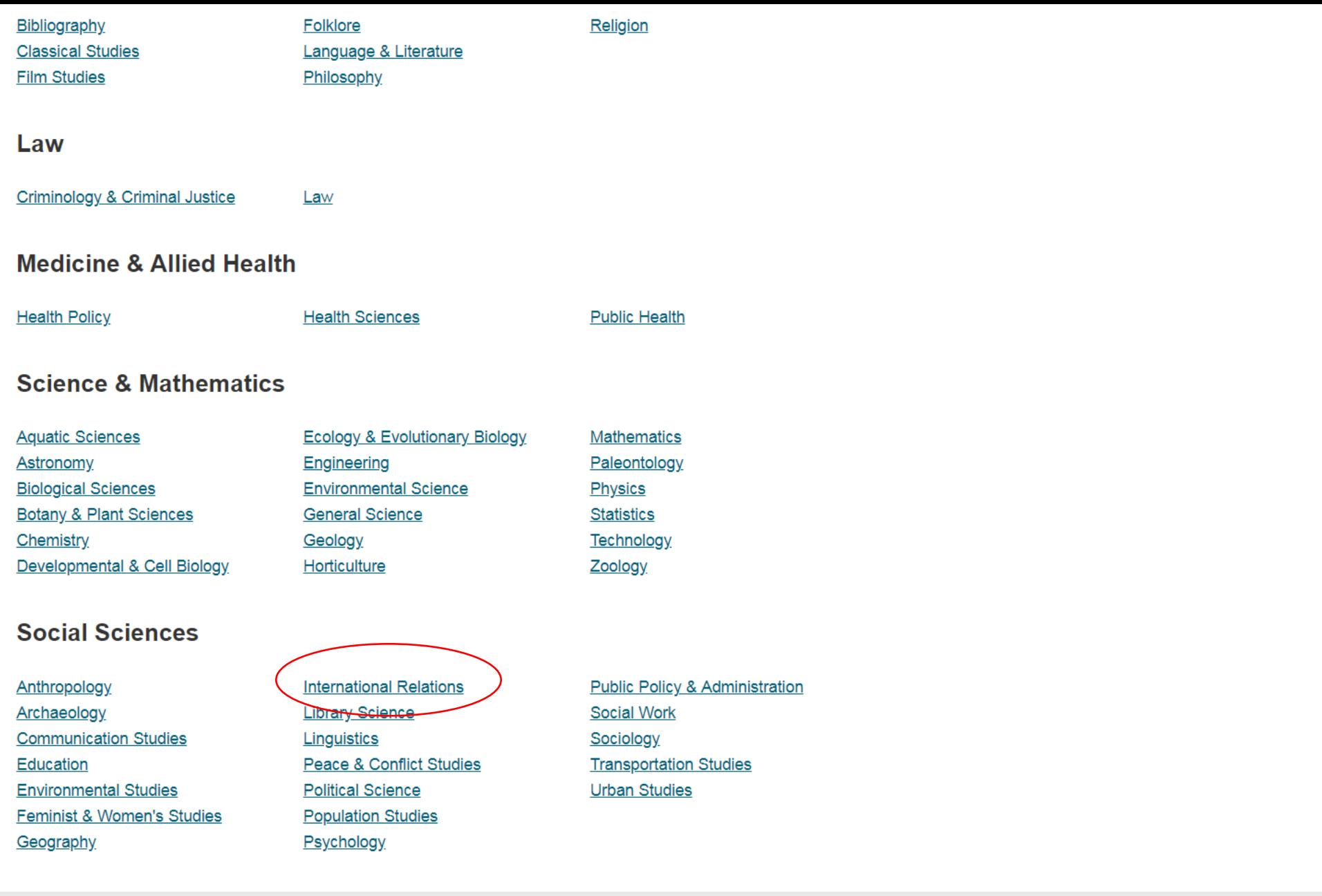

 $\overline{ }$ 

 $\Delta$ 

 $\overline{\phantom{a}}$ 

**Explore JSTOR** 

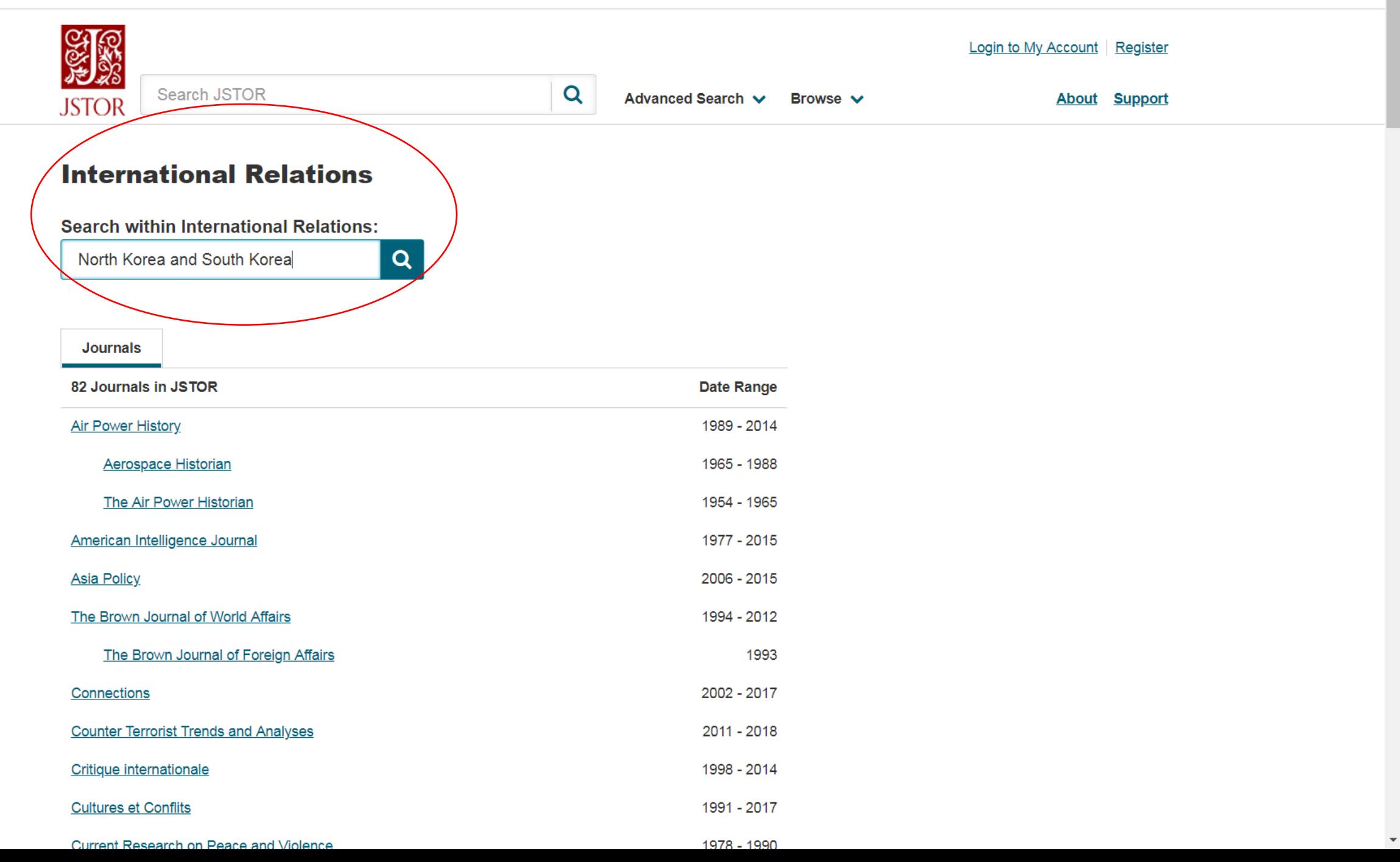

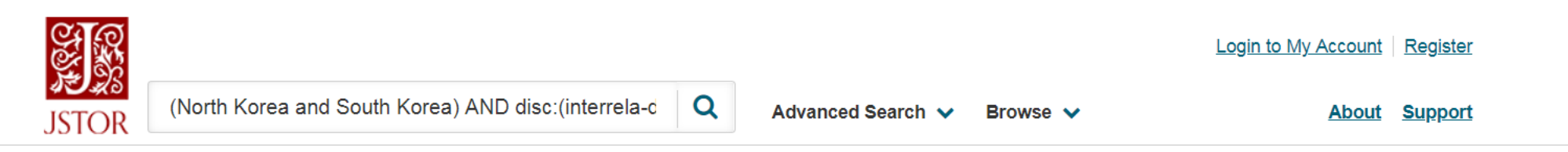

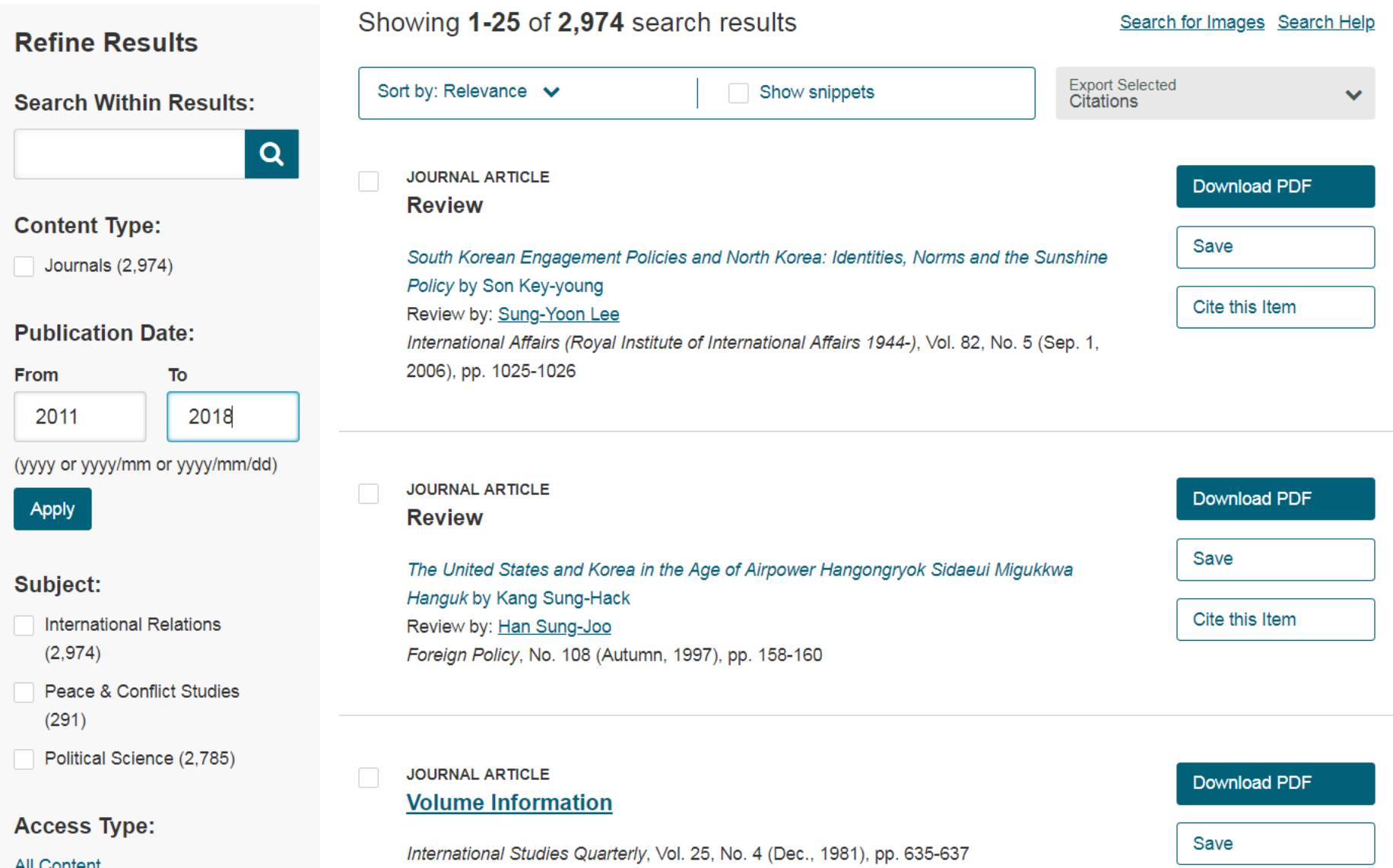

 $\bar{\mathbf{v}}$ 

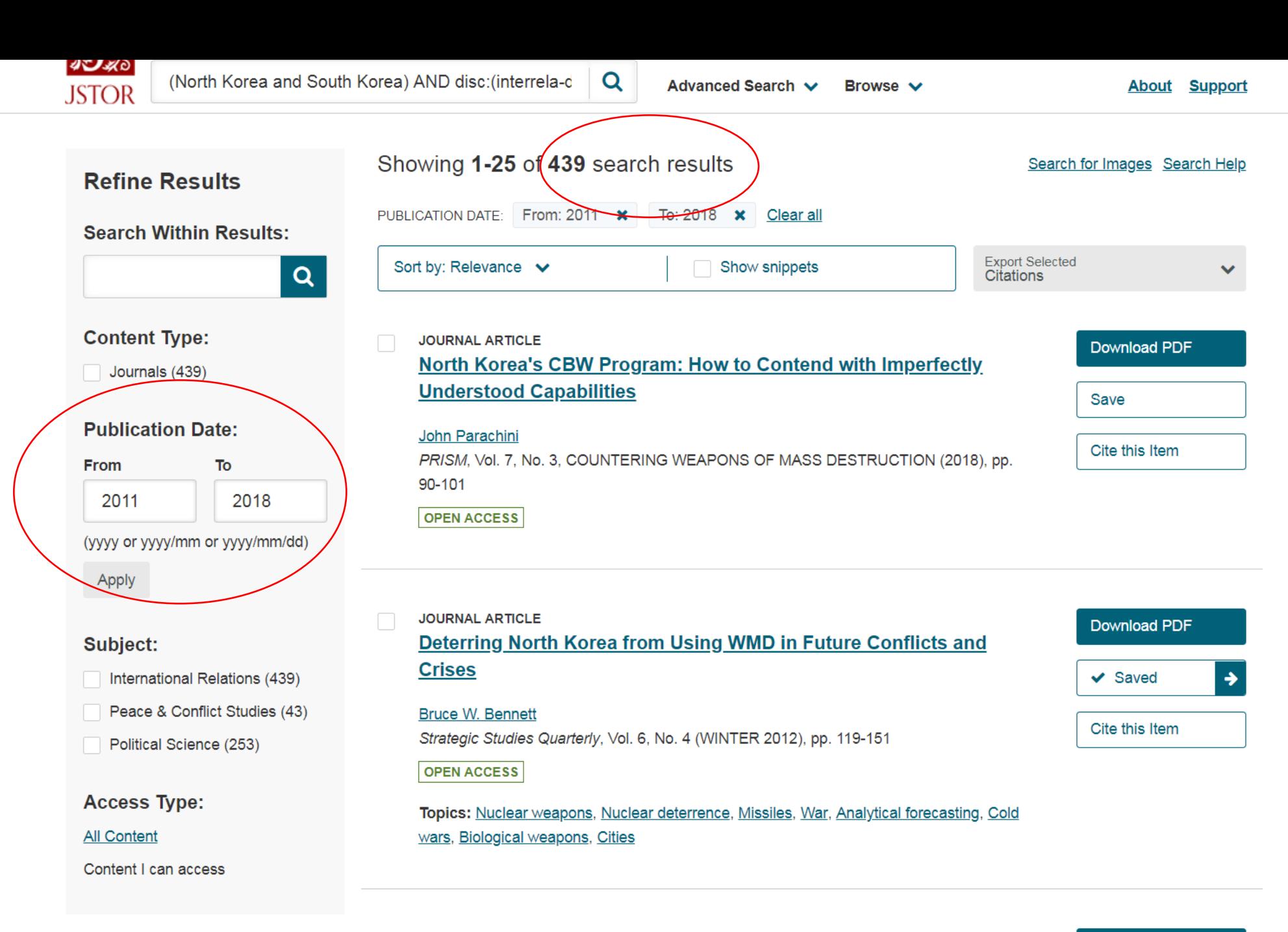

**JOURNAL ARTICLE** □

Better democracy, better economic growth? South Korea

**Download PDF** 

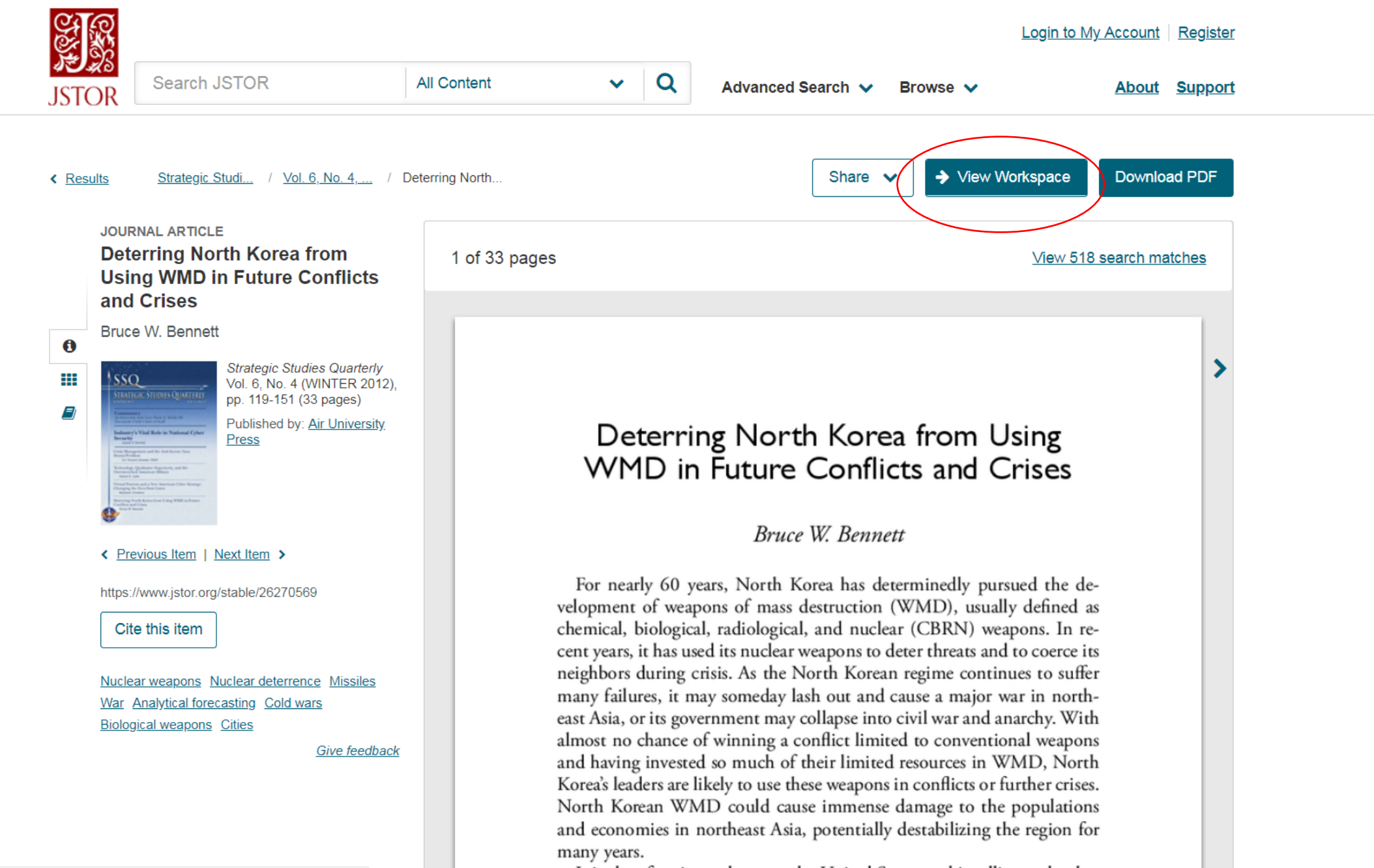

It is therefore incumbent on the United States and its allies to develop

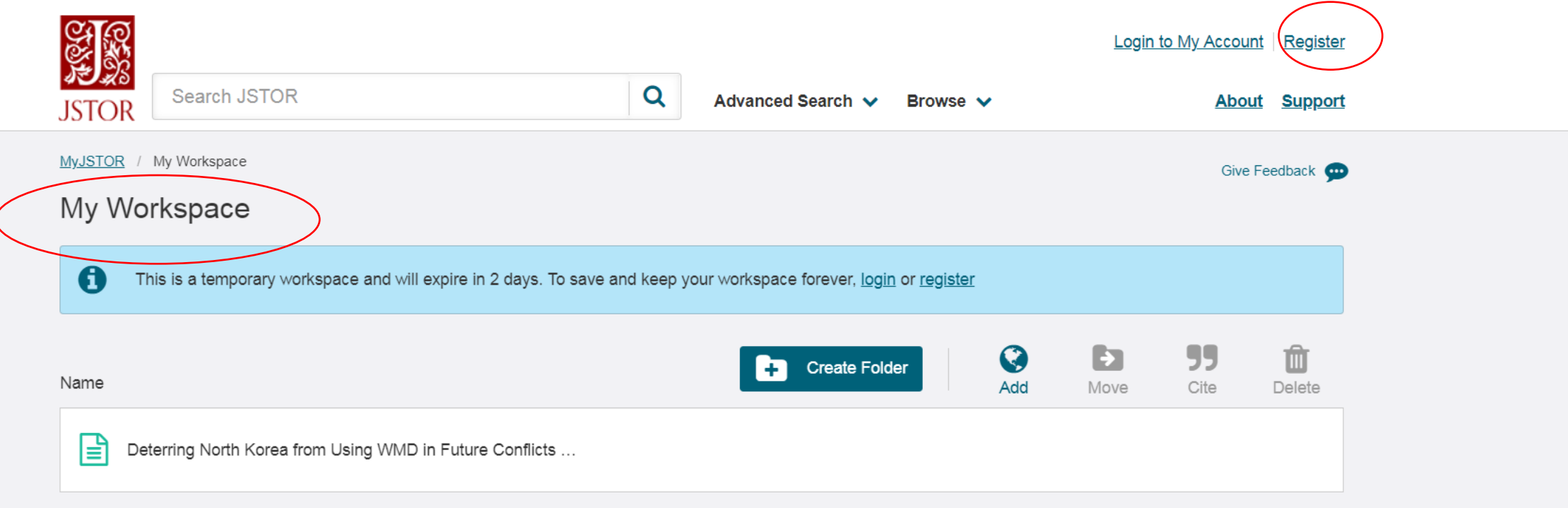

 $\overline{\phantom{a}}$ 

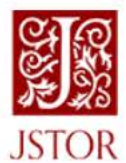

Advanced Search V Browse v

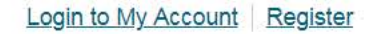

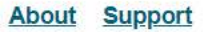

 $\mathbf{v}$ 

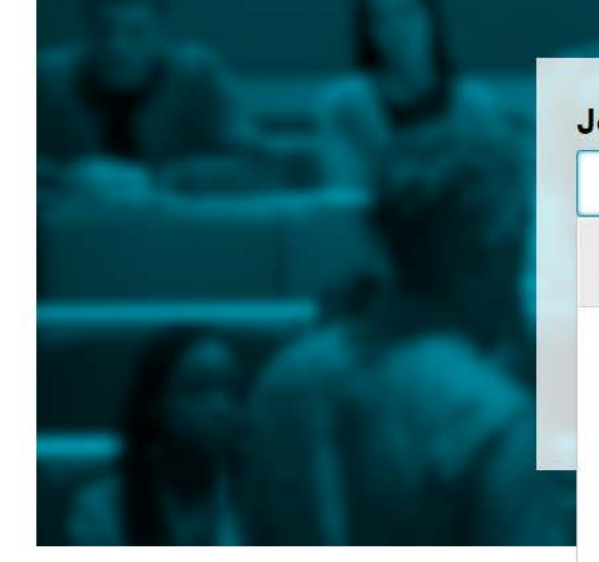

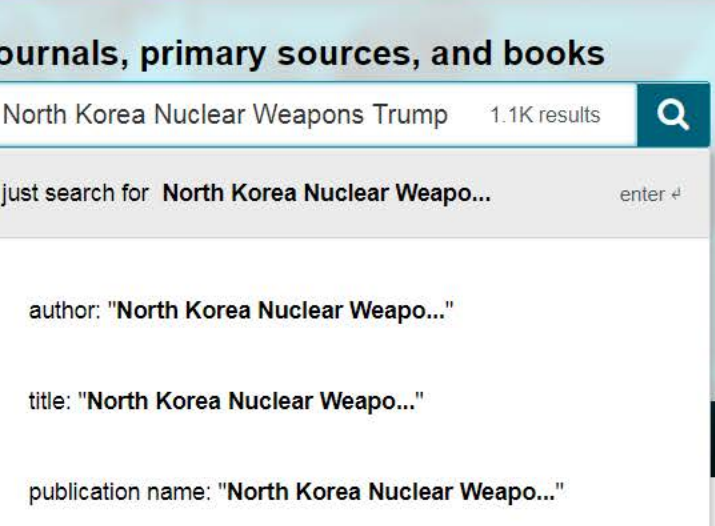

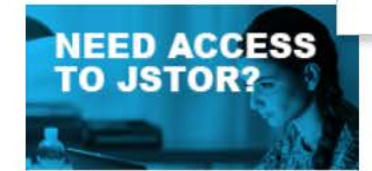

Select an access plan that fits your needs Enjoy \$20 off yearly plan

**Get started** 

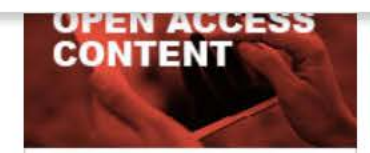

Explore academic journals and ebooks that are open to everyone, everywhere

Learn more

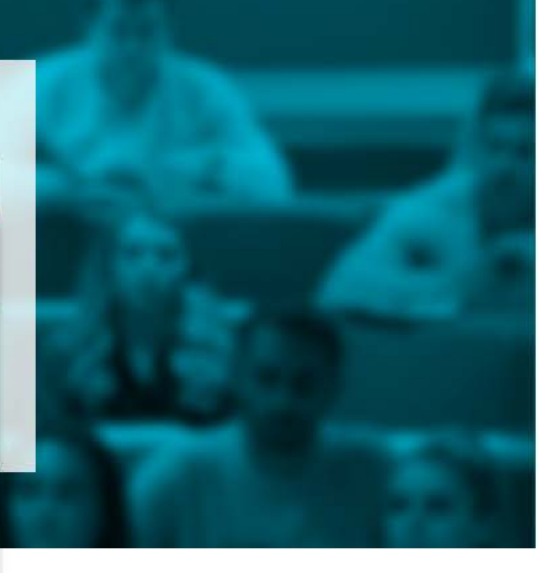

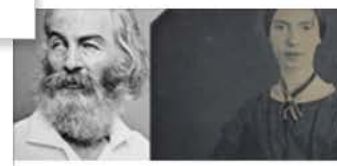

**American Poetry** Read more on this subject in our online magazine **Visit JSTOR Daily** 

**Explore JSTOR** 

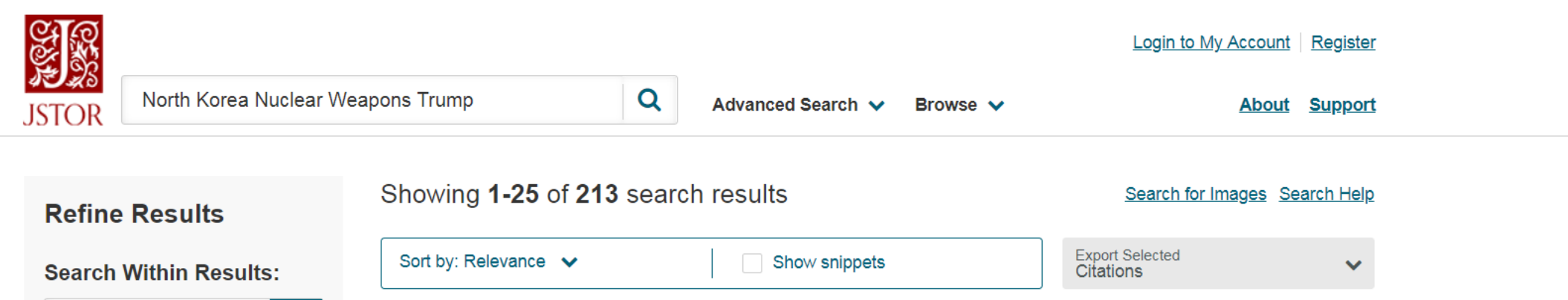

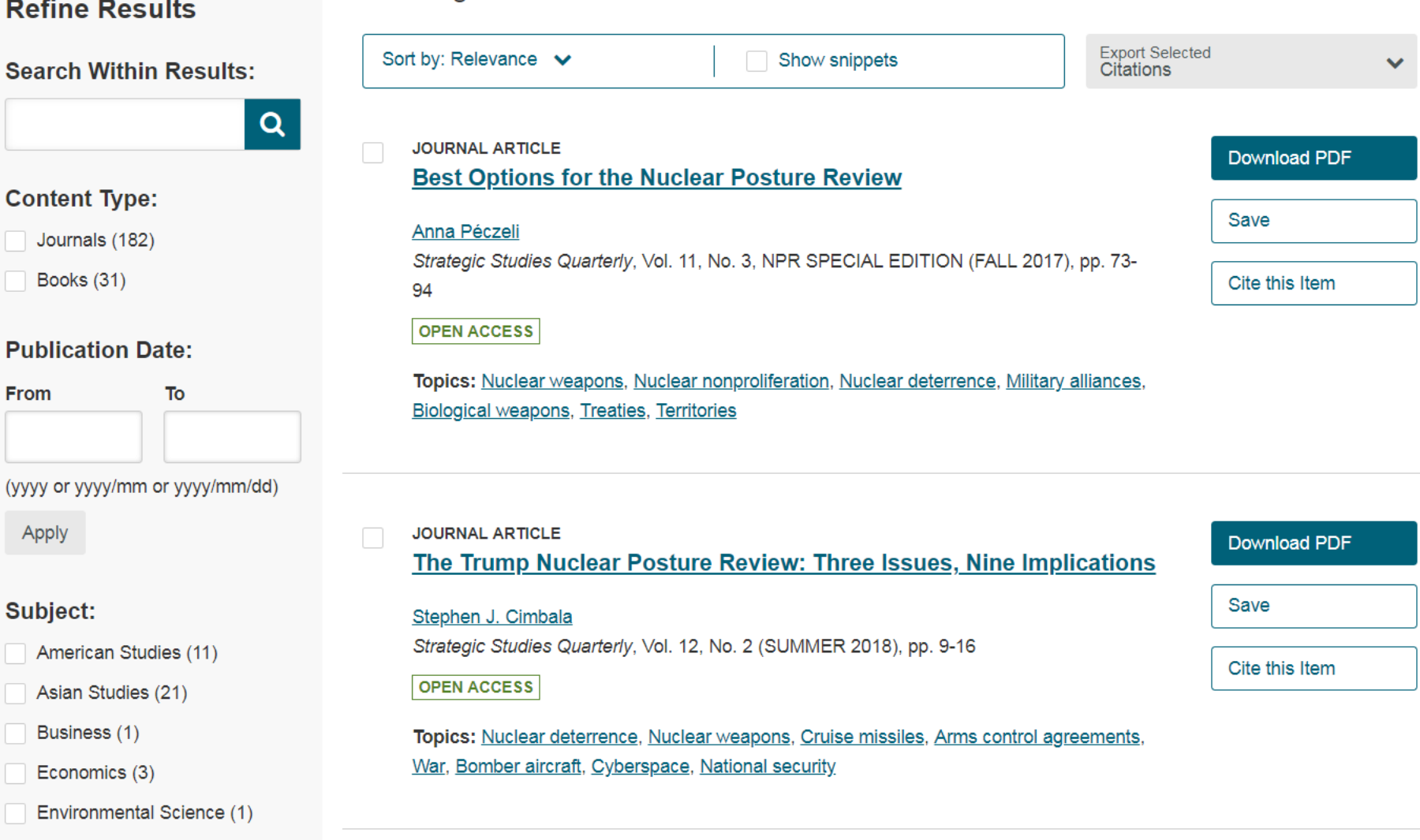

 $\overline{\phantom{a}}$ 

History (19)

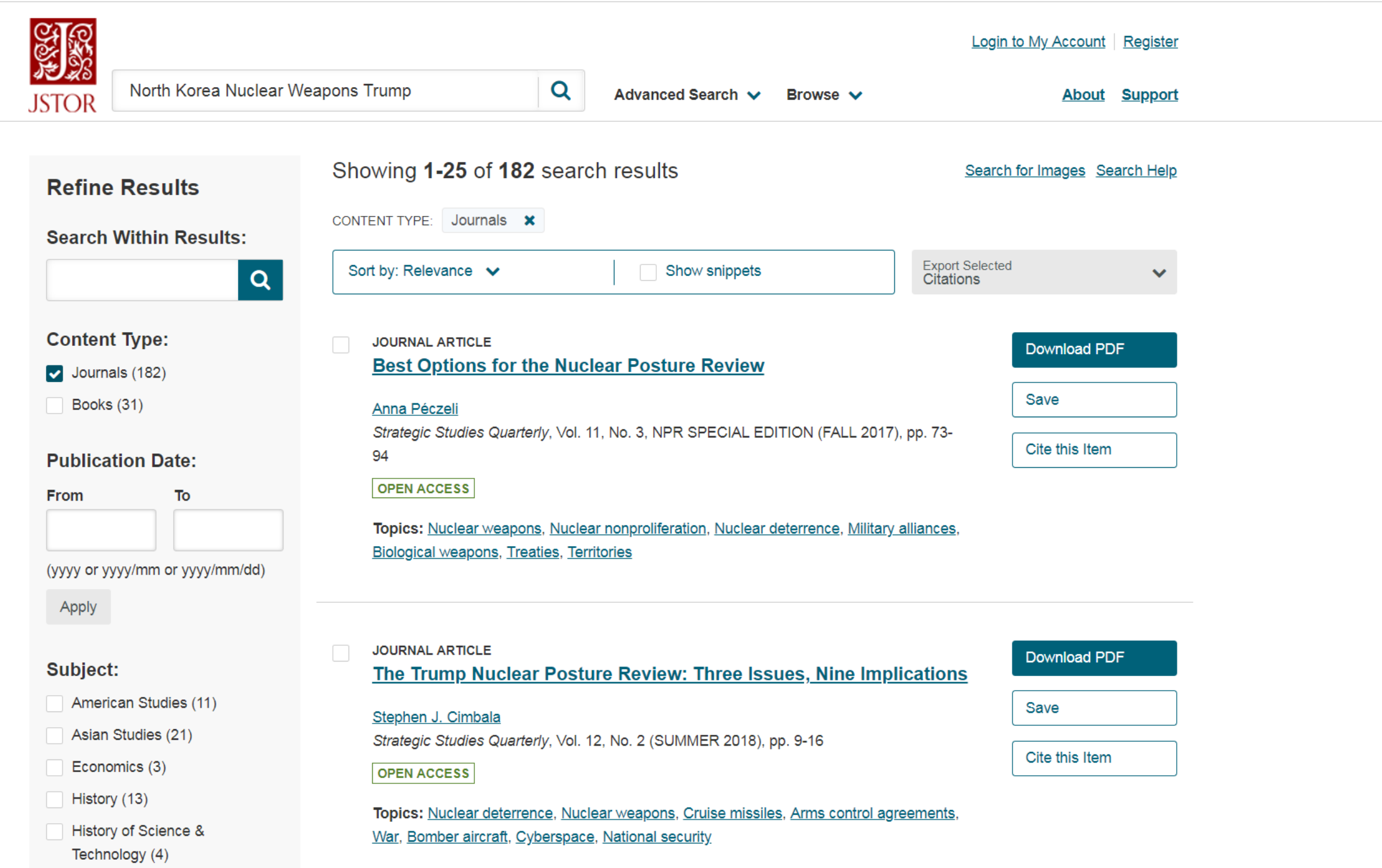

 $\Delta$ 

÷

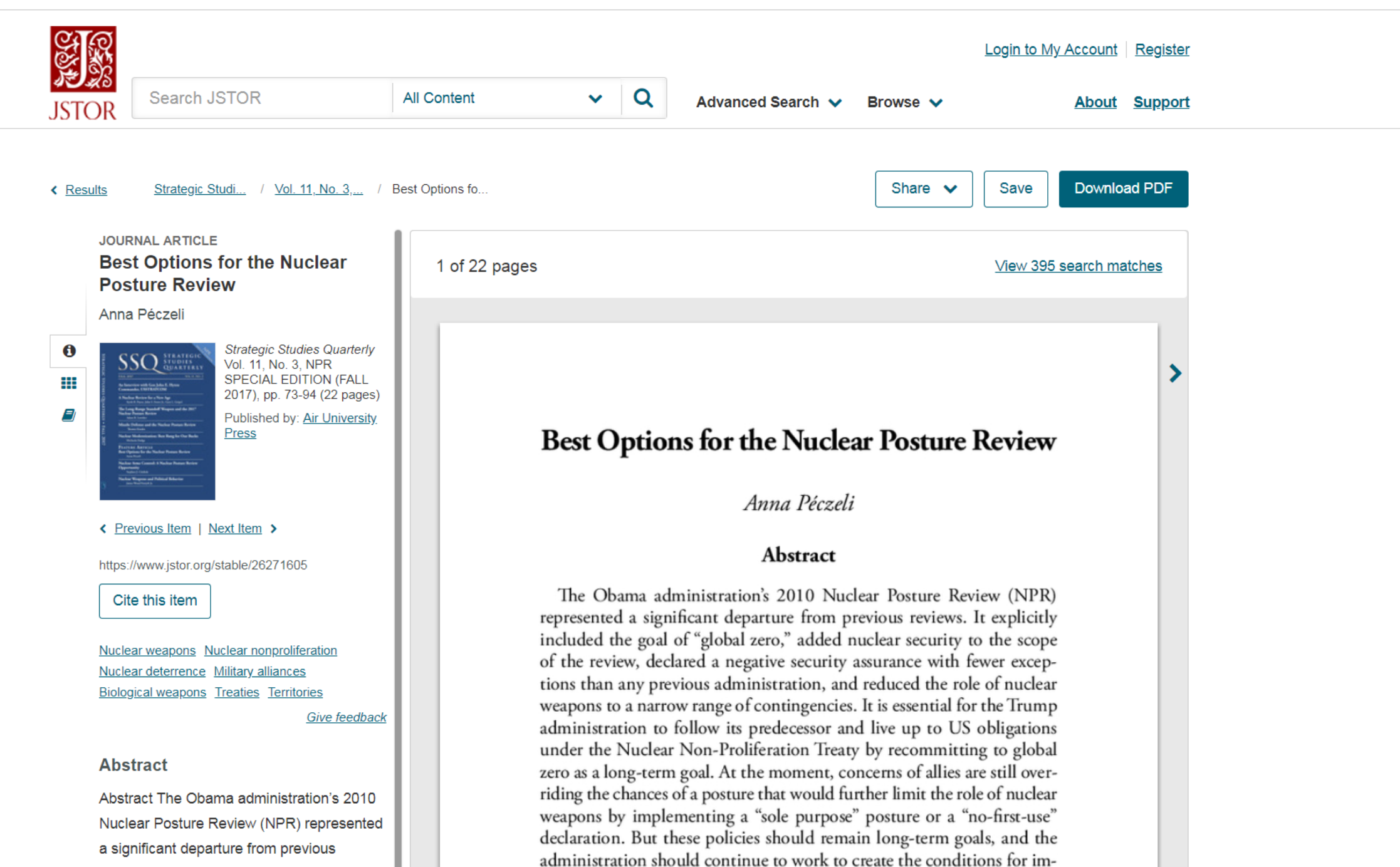

rovious. It ovaliatty included the goal of

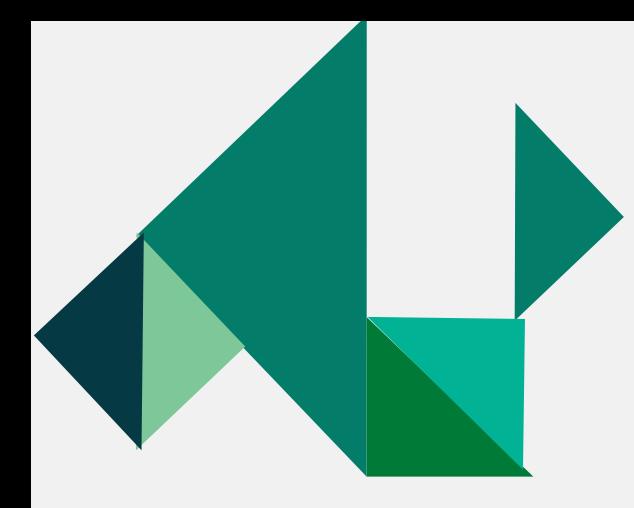

### **Contact Us**

 $\begin{array}{c} 0 \\ 0 \end{array}$ 

### **Reference and Information Services Section**

**■** View count: 10431

### Dean's Office

Collections and **Technical Services** Section

**Circulation Services** Section

Reference and **Information Services** Section

**Digital Systems Section** 

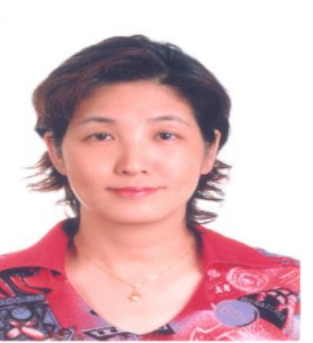

### **Section Chief: Ting, Shao Feng**

Address: 151 Ying-Chuan Rd. Tamshi, Taipei 25137 Telephone: (02)2621-5656#2123 Fax: (02)2620-9921 E-Mail:algx@mail.tku.edu.tw Deputy: Chang, Su-Jung

### **Members**

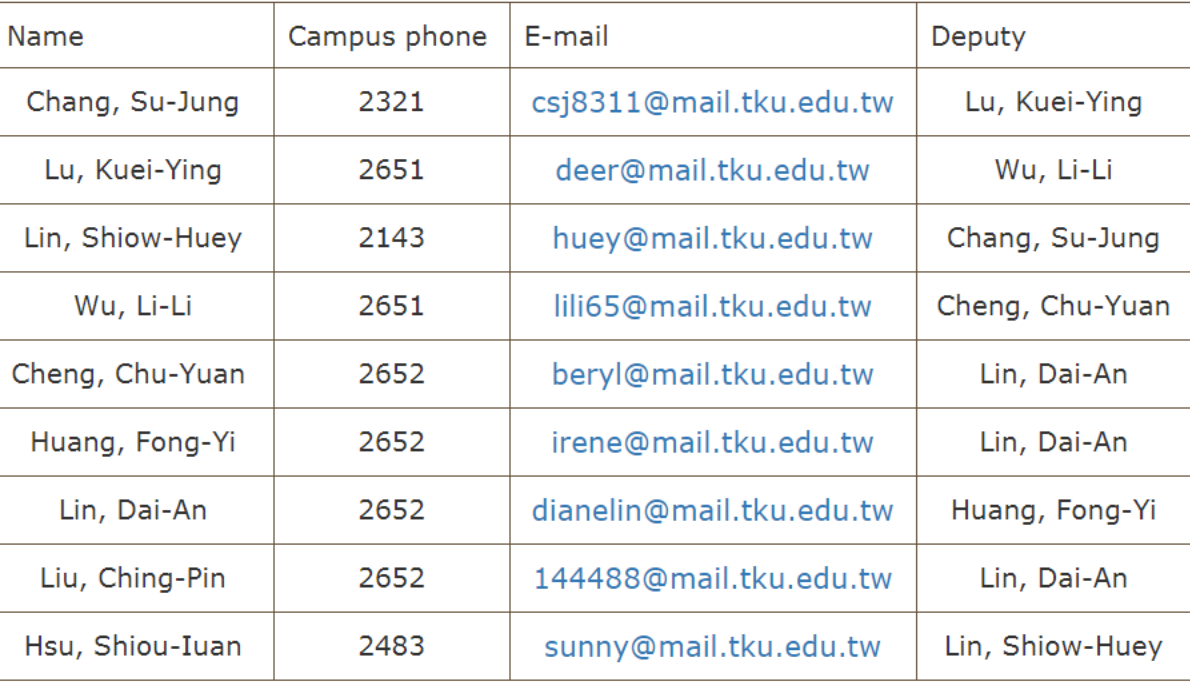

Copyright©Tamkang University Chueh-Sheng Memorial Library No.151, Yingzhuan Rd., Tamsui Dist., New Taipei City 25137, Taiwan (R.O.C.) Tel: 886-2-26215656 ext. 2365 (reference service) / ext. 2281. 2346

# THANK YOU!

 $\sim$ 

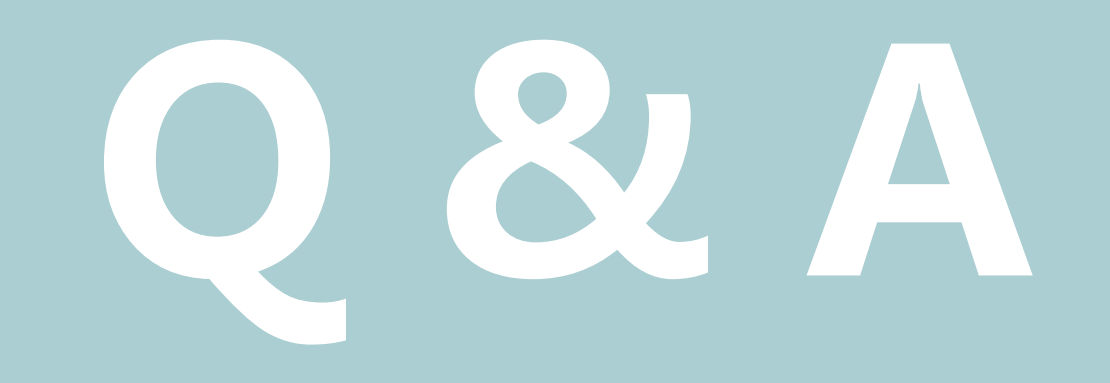